### **Lazor, David**

#### **Undergraduate thesis / Završni rad**

**2022**

*Degree Grantor / Ustanova koja je dodijelila akademski / stručni stupanj:* **Virovitica University of Applied Sciences / Veleučilište u Virovitici**

*Permanent link / Trajna poveznica:* <https://urn.nsk.hr/urn:nbn:hr:165:383979>

*Rights / Prava:* [In copyright](http://rightsstatements.org/vocab/InC/1.0/) / [Zaštićeno autorskim pravom.](http://rightsstatements.org/vocab/InC/1.0/)

*Download date / Datum preuzimanja:* **2024-12-21**

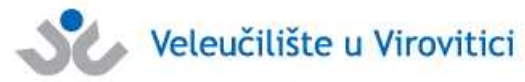

*Repository / Repozitorij:*

[Virovitica University of Applied Sciences Repository -](https://repozitorij.vuv.hr) [Virovitica University of Applied Sciences Academic](https://repozitorij.vuv.hr) **Repository** 

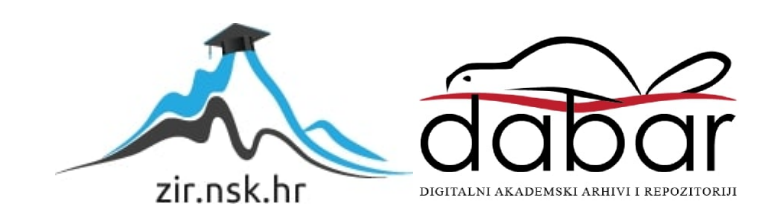

**VELEUČILIŠTE U VIROVITICI**

**DAVID LAZOR**

### **MODELI RASTA POPULACIJE**

# **ZAVRŠNI RAD**

**VIROVITICA, 2022.**

# **VELEUČILIŠTE U VIROVITICI**

### **Preddiplomski stručni studij Menadžment**

**DAVID LAZOR**

# **MODELI RASTA POPULACIJE**

# **ZAVRŠNI RAD**

**Radi stjecanja akademskog zvanja**

**stručnog prvostupnika ekonomije**

**VIROVITICA, 2021.**

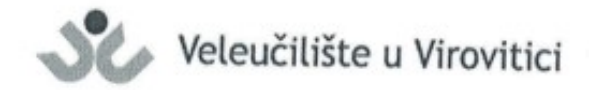

Preddiplomski stručni studij Menadžmenta - Smjer Informatički menadžment

**OBRAZAC1b** 

#### ZADATAK ZAVRŠNOG RADA

Student/ica: ×. **DAVID LAZOR** JMBAG: 1311025255

Imenovani mentor: Marijana Špoljarić, mag. educ. math. et inf., v.pred. Imenovani komentor: -

Naslov rada:

Modeli rasta populacije

#### Puni tekst zadatka završnog rada:

Opisati modele rasta populacije te kroz primjere riješene u MATLABU prikazati njihovu primjenu.

- Rad napisati prema uputama za pisanje završnog rada u tehničkim znanostima.  $\bullet$
- · Teoretski objasniti i opisati što je populacije, rast populacije, natalitet, mortalitet, diskretni model rasta populacije, eksponencijalni rast populacije, logistički rast populacije te eksponencijalne i logaritamske funkcije.
- U programskom jeziku MATLAB riješiti i grafički prikazati rast populacije svjetskog  $\bullet$ stanovništva, rast stanovništva grada Virovitice i Virovitičko-podravske županije.

Datum uručenja zadatka studentu/ici: 20.04.2022. Rok za predaju gotovog rada: 24.05.2022.

Mentor:

Marijana Špoljarić, mag. educ. math. et inf., v. pred.

Dostaviti:

- 1. Studentu/ici
- 2. Povjerenstvu za završni rad tajniku

# **VELEUČILIŠTE U VIROVITICI Završni rad Temeljna dokumentacijska kartica**

#### **MODELI RASTA POPULACIJE**

**SAŽETAK-** *Cilj ovoga rada je prikazati tri modela rasta populacije, te odrediti najprecizniji model, s obzirom da ne postoji pravilni rast populacije prikazat će se teoretski mogući raspleti svakog spomenutog modela. Gledano od strane biologije, populacija je grupa istih jedinki koja nastanjuje određeni prostor, dakle u ovom slučaju govorit će se o ljudima na čitavom planetu Zemlji. S obzirom da postoji mnoštvo modela rasta populacije, ovaj rad fokusirat ćemo na nekoliko najzanimljivijih, te radi boljeg shvaćanja rad će prikazati jednostavne grafove koji su napravljeni u MATLAB-u (Licenca korištena od XXX). U radu će se prvo obraditi najosnovniji pojmovi počevši od populacije, demografije i slično, a tada ćemo modele objasniti detaljnije jedan po jedan. Proučavajući samu populaciju u kojoj nema pravila rasta, teško je odrediti najbliži model rasta za cjelokupnu populaciju. Svako područje ima svoja pravila života, primjerice vjera, zakoni, način života i slično, pa s obzirom na to, rast populacije se razlikuje od države do države. Primjerice, zakonom se može odrediti maksimalan broj djece, dok se s druge strane neke kulture potiču na osnivanje većih obitelji. Različiti modeli objašnjavaju različite tipove rasta koji se mogu lagano izračunati matematičkim formulama, te se prikazati grafovima radi preglednijeg uspoređivanja modela. Kao najvjerniju i najtemeljniju znanost koja doprinosi prikupljanju, analizi i održavanju podataka treba izdvojiti statistiku. Prilikom razrade teme objašnjavajući svaki model posebno, navest ćemo matematičke formule koje se koriste za izračun i predviđanje budućeg rasta. Prilikom obrade teme "Populacija", neizostavni pojam je i čista suprotnost, "Depopulacija". S obzirom na migracije ljudi depopulacija je sve češće korišteni pojam slabije razvijenih zemalja. Povezanost depopulacije i rasta populacije pobliže će se objasniti.*

*Ključne riječi: Populacija, rast populacije, modeli rasta populacije, depopulacija, MATLAB, diskretni model rasta populacije, eksponencijalni model rasta populacije*

*Mentor:* Marijana Špoljarić, mag. educ. math. et inf.

#### **Basis documentation card**

#### **POPULATION GROWTH MODELS**

**Abstract**-*The main subject of this paper is to show some of the mains models of population growth,also to precisely define model of current population growth, considering all of the models showed in this work. Theoretical and practical side of main 3 models will be described in sience view and in personal opinion. By biology, population is defined like group of same individuals which lives on same place, in this case we will talk about human population on planet Earth. Since it does not exist a lot of population growth models, we will study the main ones. MATLAB will provide us with better understending of the topic. First of all, some of main terms will be defined, like population, demography and similar. By studying the population itself in which there are no growth rules, it is difficult to determine the closest growth model for the entire population. Each area has its own rules of life, for example religion, laws, way of life and the like, so with that in mind, population growth varies from country to country. For example, the law may set a maximum number of children, while on the other hand some cultures are encouraged to start larger families. Different models explain different types of growth that can be easily calculated by mathematical formulas, and shown in graphs for a clearer comparison of models. Statistics should be singled out as the most faithful and fundamental science that contributes to the collection, analysis and maintenance of data. When elaborating the topic by explaining each model separately, we will list the mathematical formulas used to calculate and predict future growth. When dealing with the topic "Population", the pure opposite, "Depopulation", is an indispensable term. With regard to human migration, depopulation is an increasingly used term in less developed countries. The relationship between depopulation and population growth will be explained in more detail.*

*Key words: Population, population growth, population growth models, depopulation, MATLAB, discrete population growth model, exponential population growth model*

*Supervisor:* Marijana Špoljarić, mag. educ. math. et inf.

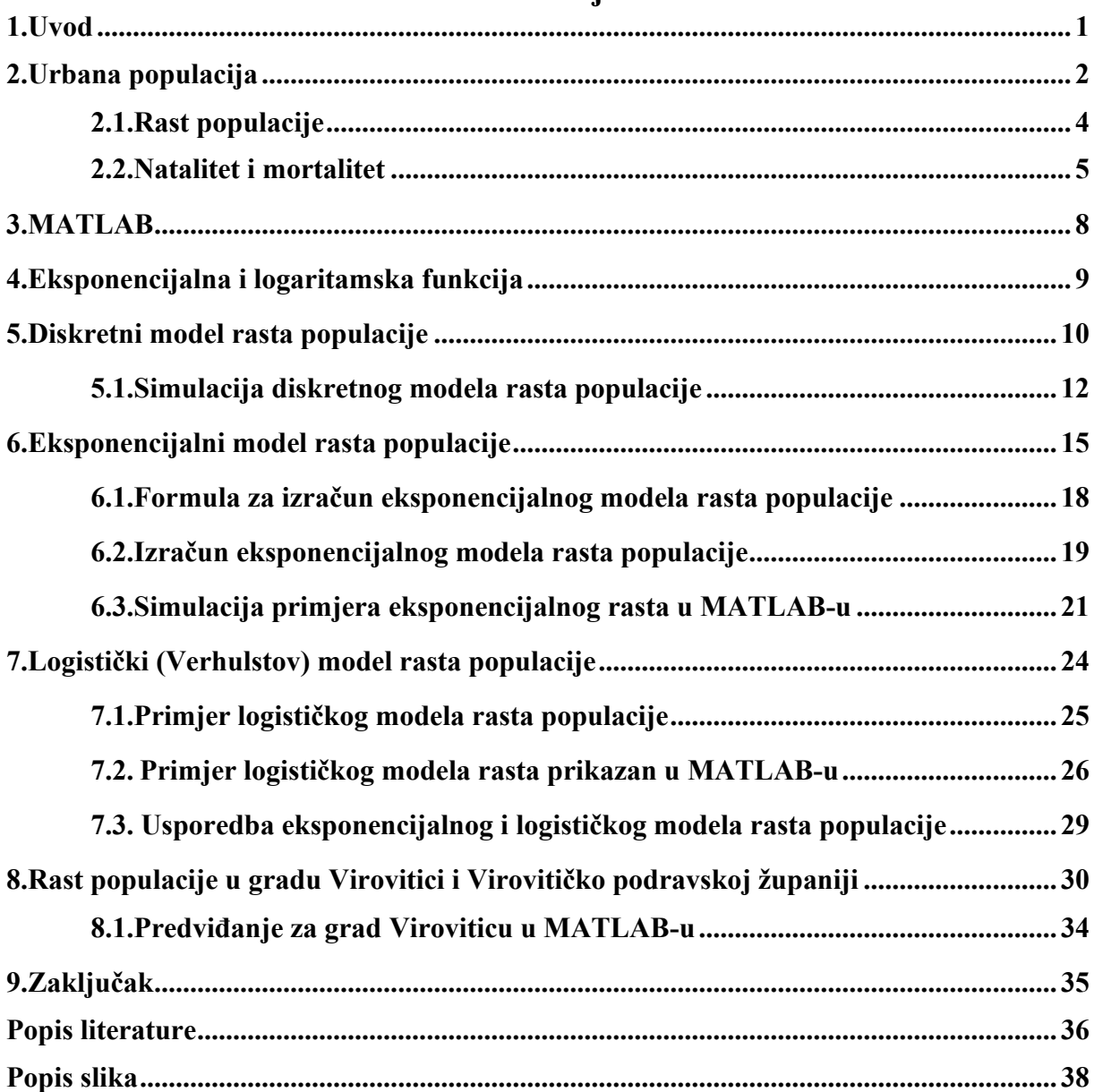

### **Sadržaj**

### **1. UVOD**

Ljudska populacija koja obuhvaća čitav planet Zemlju najkompliciranija je populacija čitavog planeta, ujedno i nepredvidljiva zbog mnoštva čimbenika. Kroz povijest čovječanstva filozofi, matematičari, biolozi i mnogi drugi pokušavali su doći do najpreciznije jednadžbe kretanja ljudske populacije, a s vremenom se ona usavršavala.

Najjednostavniji porast populacije objašnjava eksponencijalni niz, no on nije primjenjiv za ljudsku populaciju, dok diskretni model rasta populacije svoja predviđanja određuje s obzirom na dosadašnje kretanje broja populacije. Posljednji model koji je obrađen u ovom radu naziva se logistički model rasta populacije, te je upravo taj model najprimjenjiviji za ljudsku populacije, a objasnit će se i zašto. Kako bi se lakše pokazala promjenu broja populacije, tj. stanovništva, biti će korišteni linijski dijagrami izrađeni u Excelu, te pomoćni alat pod nazivom MATLAB. Upravo kroz MATLAB autor će odraditi projekciju eksponencijalnog i diskretnog modela rasta, dok će se za logistički rast iznijeti primjer koji je objašnjen kroz jednadžbu.

Veliki gubitci populacije dešavaju se često, događaji koji oduzimaju velike brojeve života, o čemu ćemo više čuti na početku samoga rada pod poglavljem o mortalitetu. S druge strane, suprotni pojam je natalitet, tj. broj rođenih, koji će također biti obrađen u jednom od poglavlja. Slijede poglavlja koja će objašnjavati svaki model rasta populacije posebno, a kao zadnji dio rada predstavit će se rast populacije na području grada Virovitice i Virovitičko podravske županije.

### **2. URBANAPOPULACIJA**

Sam pojam populacije sa gledišta biologije označava grupaciju jedinki istih obilježja koje nastanjuju isto mjesto, te se mogu međusobno razmnožavati. S obzirom na tu definiciju populacije, urbana populacija mogla bi se najjednostavnije definirati kao cjelokupno ljudsko stanovništvo koje naseljava čitav planet Zemlju [1].

Jedna od karakteristika populacije je međusobno razmnožavanje, što je ujedno i jedini način rasta populacije, a o tomu ćemo govoriti kasnije. Još jedan prirodni proces svih živih bića, pa tako i ljudi jest umiranje, što definiramo kao pad populacije. Ako je određene godine više rođenih, nego umrlih, govorimo o rastu populacije, u drugom slučaju, kada je broj umrlih veći od broja rođenih, govorimo o padu populacije [1].

Od samih početaka ljudska populacija se širi, pa je tako od 18. stoljeća, kada je procijenjeno da na Zemlji živi oko milijardu ljudi, do 21. stoljeća u kojem sada živimo, populacija skočila na približno 8 milijardi. Dakle, bilo je potrebno 18 stoljeća populacija dođe do jedne milijarde, a u samo 3 stoljeća narasla je za 7 milijardi. <sup>1</sup>

Kako se to dešava objašnjavaju mnoge matematičke formule, pa su tako razvijeni razni mogući scenariji, od jednoga scenarija koji prikazuje da će do 22. stoljeća svjetska populacija stati s rastom, te krenuti padati, do kontradiktornog scenarija koji govori da će 22. stoljeće obilježiti nikad veća populacija, od čak 13 milijardi ljudi [2] .

Slika 1. pokazuje gustoću naseljenosti po državama na čitavom planetu Zemlji, te se iz slike može primijetiti da gustoća naseljenosti seže od potpuno nenaseljenih mjesta, poput Grenlanda, pa sve do najgušće naseljenih država poput Indije i Kine, u kojima živi više od 329 stanovnika na jednom kilometru kvadratnom. Usporedbe radi, u Republici Hrvatskoj gustoća naseljenosti je 68 stanovnika na kilometru kvadratnome.

O gustoći stanovništva u Republici Hrvatskoj, te problemima vezano uz neravnomjernu gustoću pisao je Ivo Nejašmić te kao najveći problem naveo revitalizaciju sociodemografski depresivnih prostora, tj. sela. Naime, to je česti problem kod nerazvijenih i srednjerazvijenih sredina, iako se u Hrvatskoj usporedo s urbanizacijom odvijala snažna deagrarizacija i deruralizacija [2].

<sup>1</sup> Prvi izračuni populacije zabilježeni su oko 1800. godine, iako postoje predviđanja mjerenja do 10 000 godina prije Krista. Više o tome možete pronaći na web stranici

https://web.archive.org/web/20101229032850/http://www.digitalsurvivors.com/archives/worldpopulation.php

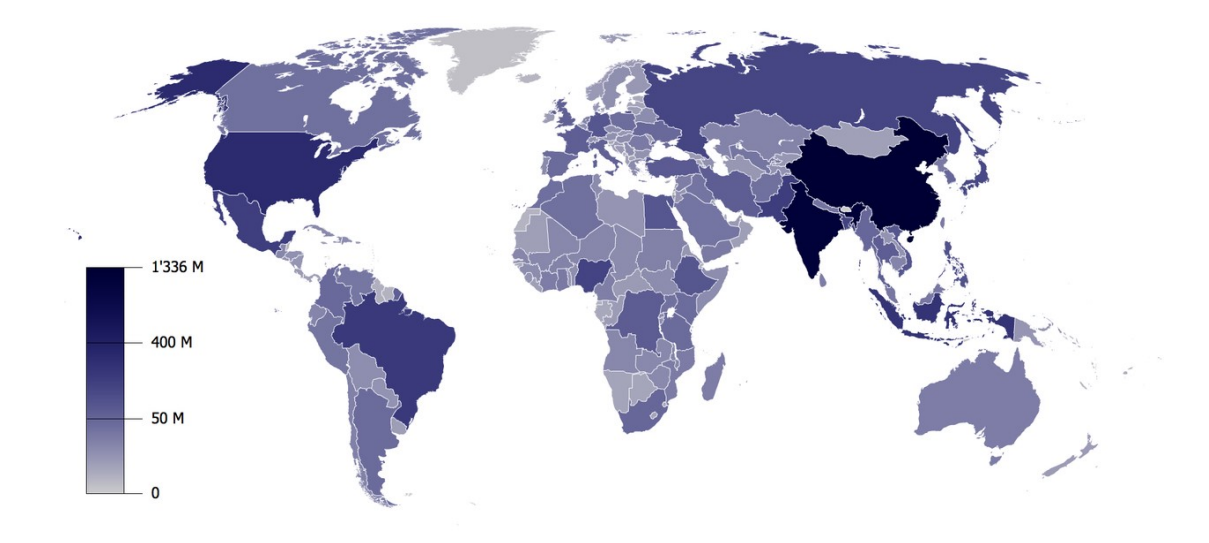

*Slika 1: Gustoća naseljenosti*

Slika 2. sastavljena je od više mogućih predviđanja razvoja populacije. Kao što je opće poznata činjenica, te izreka mnogih mudraca, "Svijet je nepredvidljiv", tako i u slučaju s predviđanjem same populacije. Mnogi su čimbenici direktno vezani s rastom, odnosno padom populacije, te je veoma teško, gotovo nemoguće iznijeti realan "plan" održavanja populacije.

Prema mišljenju autora, u slučaju kada bi se nastavio trend dosadašnjeg načina života, uz ratove, krize, te sve pogodnosti i nepogodnosti, populacija bi nastavljala rasti. Do 2100. godine mogla bi doseći rekordnih 16 milijardi stanovnika. S druge strane postoji opcija koja može pokazivati kako bi populacija mogla padati s obzirom na mnoge bolesti, ratove, te uz uvođenje mjera (primjerice zakona o broju djece u obitelji) i na taj način do 2100. godine populacija bi mogla pasti na 7 milijardi stanovnika na čitavom planetu. Više o rastu populacije, te padu populacije govorit ćemo u sljedećem odlomku.

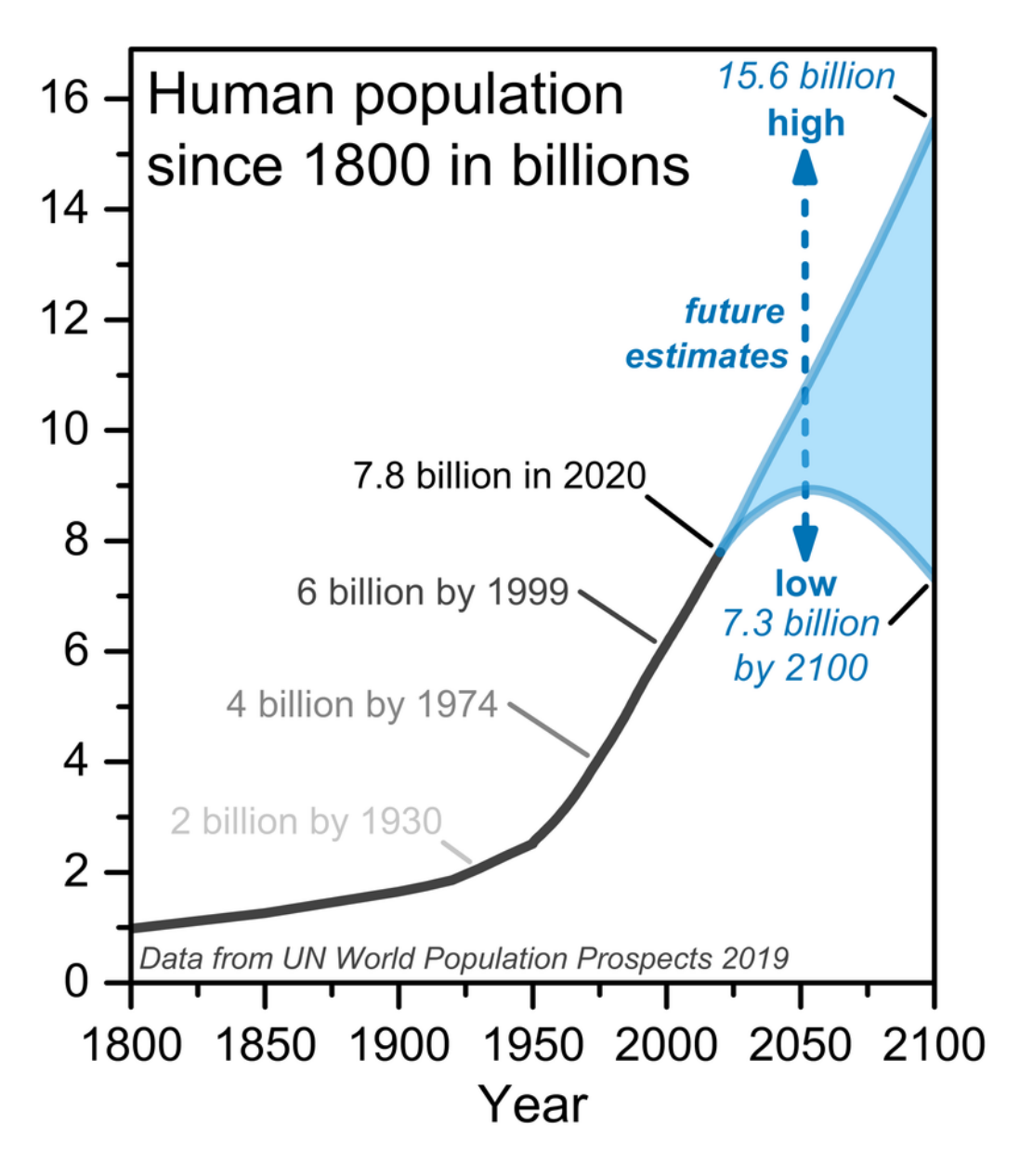

*Slika 2: Mogući scenariji rasta populacije*

#### **2.1. RAST POPULACIJE**

Matematički rečeno, rast populacije je pozitivna razlika između broja rođenih ljudi i broja umrlih ljudi. Naravno, rast populacije nije linearan rast, te je svim matematičarima veliki problem odrediti jednadžbu rasta populacije, jedan od prvih pokušaja dokazivanja rasta populacije i uspostavljanja jednadžbe objavljen je 1202. godine u knjizi "Liber Abaci", gdje je Leonardo od Pise (Fibonacci) postavio takozvani Problem razmnožavanja zečeva<sup>2</sup> [3].

<sup>2</sup> "Problem razmnožavanja zečeva" poznati je zadatak Leonarda Fibonaccia u kojem se pitao koliko će zečeva bit nakon godinu dana na pustom otoku, ako se tamo nalazi samo jedan par zečeva

Osnovna formula za rast populacije izgleda jednostavno:

$$
R = N - M
$$

Pri čemu:

- R označava promjenu populacije, koja može biti pozitivna (rast populacije), ali i negativna(pad populacije)
- N označava broj novorođene djece
- M označava ukupan broj umrlih

Kada bi se govorilo u rastu populacije na državnoj razini, tada bi trebali proširiti formulu, jer kada se govori o državi, postoji fizikalna linija, nazvana granica, te migracije koje također mogu biti "pozitivne" i "negativne". Govorimo i emigraciji i imigraciji.

#### **2.2. NATALITET I MORTALITET**

Natalitet kao pojam je vrlo jednostavan za objasniti, naime to je stručan naziv koji se koristi u demografiji, a njegova visina se mjeri stavljanjem u omjer broj novorođene djece i ukupni broj stanovnika, te se najčešće računa na 1 000 stanovnika [4].

Formula za izračun nataliteta izgleda ovako:

$$
n = \frac{N \times 1000}{S}
$$

Pri čemu:

- n označava željenu stopu nataliteta
- N označava broj novorođene živuće djece
- S označava ukupan broj stanovnika na određenom mjestu

S obzirom da se u radu govori o svjetskoj populaciji, treba uzeti u obzir da se natalitet nekih zemalja uvelike može razlikovati od nataliteta drugih zemalja zbog raznih razloga, primjerice zakona<sup>3</sup>, uvjetima stanovanja i slično [5].

S druge strane, mortalitet označava broj umrlih ljudi na određenom području u određeno vrijeme, te se također najčešće izračunava na 1000 stanovnika, te se stopa mortaliteta označava

<sup>&</sup>lt;sup>3</sup> Od 1973. godine, do 2015. godine u Kini je postajao takozvani "Zakon jednog djeteta" što je značilo da obitelji smiju imati samo jedno dijete, osim ako žive na selu, onda su smjeli imati jedno ili dvoje, ako je prvo dijete djevojčica.

jednostavnom matematičkom formulom gdje podijelimo broj umrlih s brojem stanovnika na određenom mjestu, ali s obzirom da se računa na 1000 stanovnika, broj umrlih je potrebno pomnožiti s brojem 1000 [6].

Formula za izračun mortaliteta može se iskazati ovom formulom:

$$
m = \frac{M \times 1000}{S}
$$

Pri čemu:

- m označava stopu mortaliteta
- M označava broj umrlih
- S označava ukupan broj stanovnika na određenom mjestu

Iako govorimo o svjetskoj populaciji, treba istaknuti neke pojave koje se dešavaju na regionalnoj razini. Jedna od tih pojava pridonosi natalitetu, radi se o "Baby Boom"-u<sup>4</sup>, koja se desila čak dva puta u Japanu, prvi puta 1949. godine, te drugi puta u razdoblju od 1971. godine do 1974. godine. Druga pojava pridonosi mortalitetu, a nazivamo ju pandemija<sup>5</sup>. Kuga (1347.), velike boginje (1870.), španjolska gripa (1918.), HIV-1 (1981.), H1N1 (2009.), i COVID-19 (2020.) su pandemije koje su zahvatile svijet do sada, što se može zamijetiti po broju umrlih tih godina [7].

<sup>&</sup>lt;sup>4</sup> Pojam "Baby Boom" označava vremenski period u kojem se na određenom području značajno povećao broj novorođene djece.

<sup>5</sup> Pojam pandemije označava širenje infekcijske bolesti globalnih razmjera, što se dešavalo nekoliko puta kroz povijest, te se dešava ponovno u današnje vrijeme.

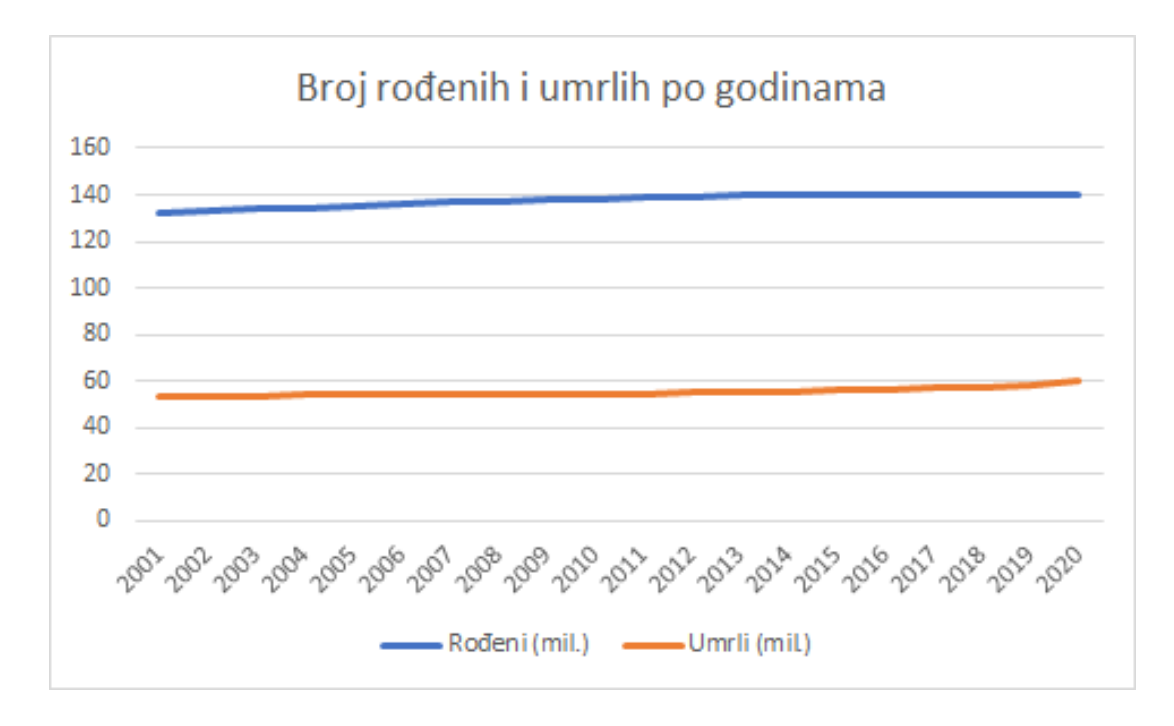

*Slika 3.: Grafički prikaz broja umrlih i rođenih po godinama [8]*

Treća pojava, iako je teško rat nazivati pojavom, dešava se od samih ljudskih početaka, samo na drugom području. Neki ratovi bili su svjetskih razmjera kao što su Prvi svjetski rat i Drugi svjetski rat, Mongolska osvajanja, Napoleonova osvajanja, Tridesetogodišnji rat… Zbrajajući samo veće ratove dolazi se do cifre od pola milijarde ljudi, što uvelike pridonosi mortalitetu [9].

Dakle, mortalitet ljudske populacije uvelike ovisi upravo o ljudskoj populaciji, što se kroz lentu vremena gdje se jasno vide pomaci u ukupnom broju populacije upravo u vremenu gdje se dešavaju populacijske krize, tj. povećani mortalitet.

### **3. MATLAB**

MATLAB je skraćenica od "Matrix Laboratory", a možemo ga opisati kao programski jezik koji je namijenjen za tehničke proračune, a u ovome radu koristit ćemo ga za vizualizaciju dobivenih podataka. Najzanimljivija stvar kod MATLAB-a je izrada vlastitih programa, tj. izrada ili adaptacija postojećih Toolbox-ova [10].

Studenti Novog Meksika i Stanforda uzimaju se kao začetnici ovog programskog jezika, iako je kasnih 1970.-ih godina, Cleve Moler, šef odjela računalnih znanosti na sveučilištu u Novom Meksiku razvijao MATLAB kako bi svim studentima omogućio pristup LINPACK-u i EISPACK-u. S vremenom se MATLAB proširio i na ostala sveučilišta [11].

Sam rad u MATLAB-u dešava se putem radnog prozora, a unutar radnog prostora. Radni prozor služi za unošenje naredbi, te ispis rezultata i kao takav, najvažniji je dio korisničkog sučelja. Radni prostor je prostor od dijela memorije dodijeljenog MATLAB-u. [11]

MATLAB koristi slijedeće elementarne operacije i funkcije: aritmetičke, logičke i operacije izmjene podataka te matematičke i grafičke funkcije. Cjelokupni rad s Matlabom zasniva se na radu s varijablama. Na definirane ulazne varijable primjenjuju se matematičke operacije i funkcije, a kao rezultat dobiju se izlazne varijable. Varijabla se definira i unosi u komandni prozor preko tipkovnice uz slobodni izbor njenog naziva, kao što će se vidjeti prilikom simulacije različitih modela u MATLAB-u [12].

Prilikom simulacije modela rasta populacije, potrebno je napisati kod koji je prilagođen za određeni model iz prethodno objašnjenih formula. Nakon objašnjenog koda, prikazat će se vizualizacija dobivenih podataka, tj. graf u kojem ćemo vizualizirati krivulju rasta populacije. Naime, za ovaj rad je odabran MATLAB radi preglednih grafičkih prikaza, koji najurednije ispadnu uporabom baš ovog programa.

### **4.EKSPONENCIJALNA I LOGARITAMSKA FUNKCIJA**

U ovome poglavlju definiramo eksponencijalne i logaritamske funkcije koje spadaju u skup takozvanih elementarnih funkcija. Povijesni značaj logaritamskih funkcija sastojao se u tome da su one, "teške" operacije (množenje i dijeljenje) pretvarale u lake (zbrajanje i oduzimanje) i time je jako ubrzano računanje. One su tada bile ono što su nama danas računala [13].

Eksponencijalna funkcija formulom se iskazuje na sljedeći način:  $f(x) = e^x$ 

Pri čemu "e" predstavlja prirodnu konstantu i bazu prirodnih logaritama<sup>6</sup>, dok "x" predstavlja prirodni broj koji svojim povećanjem velikom brzinom povećava eksponencijalnu funkciju [14].

Eksponencijalna je funkcija definirana za svaki  $x \in R$  (domena je cijeli skup R). Dakle da pojednostavimo, skup realnih brojeva podijelit ćemo na skup realnih negativnih R-i skup pozitivnih realnih brojeva  $R^+$ . S obzirom da se govori o populaciji, koristit ćemo samo  $R^+$  [14].

Eksponencijalna funkcija je svaka funkcija oblika

$$
f(x) = a^x \text{ gdje je } a > 0 \text{ i } a \neq 1
$$

Baza eksponencijalne funkcije označena je slovom  $a$ , te ona mora biti strogo veća od broja jedan, jer kada bi baza iznosila 1, funkcija bi bila konstanta  $f(x) = 1$  [13].

Kao i svaka funkcija, tako i eksponencijalna funkcija ima svoja svojstva:

- 1. Definirana je za sve brojeve.
- 2. Vrijednosti su joj svi pozitivni brojevi ( $a^x > 0$ )
- 3. Za baze veće od 1 to su rastuće funkcije
- 4. Za baze između 0 i 1 to su padajuće funkcije
- 5. Također su injektivne funkcije:  $a^{x_1} = a^{x_2} \Rightarrow x_1 = x_2$

<sup>6</sup> Iznosi 2,7182

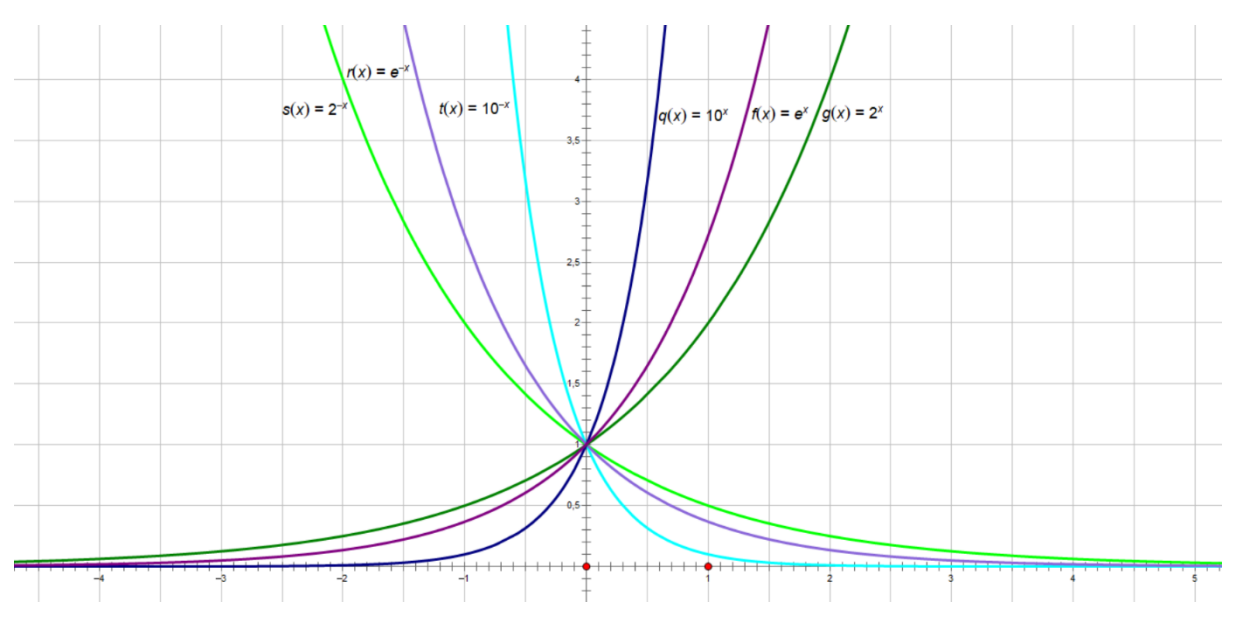

*Slika 4.: Eksponencijalna funkcija nacrtana u Sketchpadu*

Eksponencijalne funkcije dijelimo u dvije klase koje se bitno razlikuju. Jednoj klasi pripadaju funkcije kojima je baza broj veći od 1 i sve one, ugrubo, izgledaju isto, te njih nazivamo funkcije eksponencijalnog rasta. Drugu klasu čine funkcije kojima je baza broj između 0 i 1 koje također kvalitativno izgledaju isto, a njih nazivamo funkcije eksponencijalnog opadanja [13].

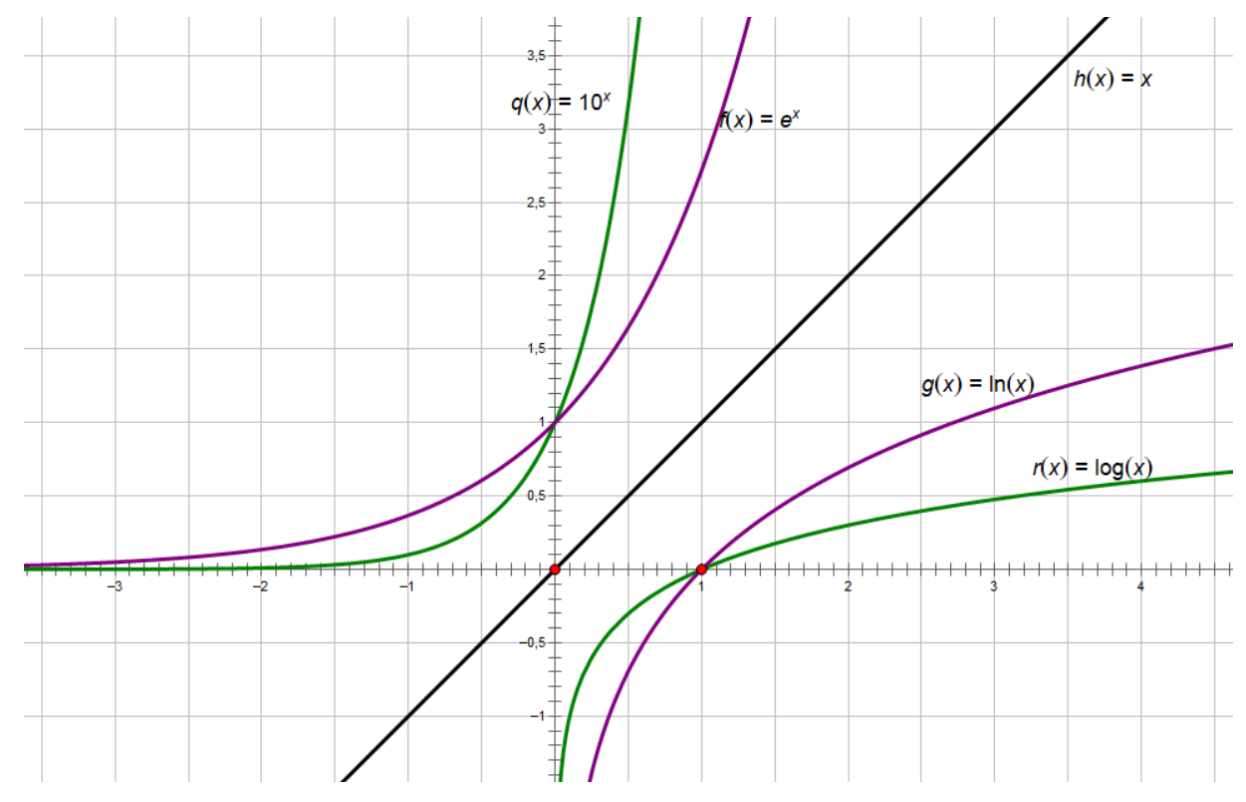

*Slika 5.:Graf eksponencijalne funkcije i njenih inverznih funkcija*

Slika 5. prikazuje eksponencijalnu funkciju  $q(x) = 10^x$  i  $f(x) = e^x$ , te njihove inverzne funkcije  $g(x) = \ln(x)$  i  $r(x) = \log(x)$ , pri čemu h(x) = x predstavlja osnu simetriju tih funkcija.

Logaritamska funkcija  $f(x) = \log_a x$ ,  $a > 0$ ,  $a \ne 1$ , je definirana kao inverzna funkcija eksponencijalne funkcije  $a^x$  odnosno vrijedi [15]:

$$
log_a(a^x) = x za sve x \in R, a^{log a} = x za sve x \in (0, +\infty)
$$

Domena logaritamske funkcije je interval  $D(f) = \langle 0, +\infty \rangle$ , odnosno domenu čine svi pozitivni realni brojevi. Nultočka je  $N(1,0)$ .

Temeljno svojstvo logaritamske funkcije je

$$
log_a(x_1x_2) = log_a x_1 + log_a x_2
$$
za sve  $x_1, x_2 \in (0, +\infty)$ 

#### **5. DISKRETNI MODEL RASTA POPULACIJE**

Prvi model rasta je diskretni model, on je jedan od najjednostavnijih modela rasta populacije, jer koristi osnovne računske operacije, te koristi podatke o trenutnoj populaciji i stopi rasta populacije, pa na taj način određuju prognozu budućeg rasta i budućeg broja populacije [16].

Prilikom korištenja diskretnog modela korisnik može sam odrediti vremenski period u kome želi izračunati stopu rasta, te pri tome treba pripaziti na dosadašnje podatke koji su skupljeni popisom stanovništva. Slika 4. prikazuje željeni vremenski period (Δt), dok apcisa označava čitavi vremenski period (t), a ordinata predstavlja ukupni broj populacije u vremenskom periodu (N(t)).

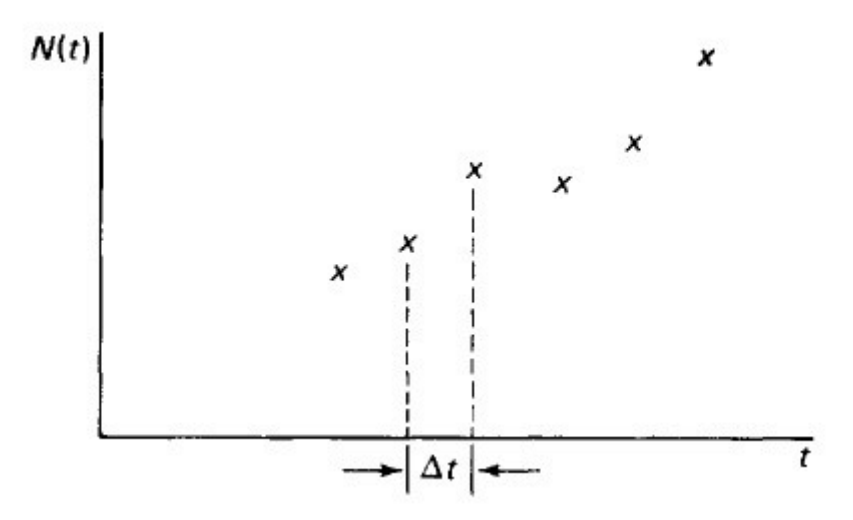

*Slika 6: Odabir vremenskog intervala od strane korisnika*

U diskretnom modelu rasta populacije, stopa rasta računa se sljedećom formulom:

$$
\frac{\Delta N}{\Delta t} = \frac{N(t + \Delta t)}{\Delta t}
$$

Pri čemu oznaka  $\Delta N$  označava razliku populacije između godine  $t + \Delta t$  i godine t. Stoga, razliku populacije podijelimo sa željenim vremenskim intervalom  $\Delta t$ , da bi dobili stopu rasta populacije unutar željenog intervala. Model se koristi stopom rasta populacije po stanovniku,  $R(t)$ , koja je u umnošku s početnom populacijom daje iznos za koji će se populacija povećati.

$$
R(t) \times (\Delta t \times N(t)) = N(t + \Delta t) - N(t) / (\Delta t \times N(t))
$$

12

$$
R(t) = \frac{N(t + \Delta t) - N(t)}{\Delta t \times N(t)}
$$

Nakon određivanja vremenskog intervala, i stope rasta populacije iz godine koje poznamo, sada uzimamo novi vremenski interval  $(\Delta T)$  koji zbrajamo s trenutnom godinom  $(T)$ , te na taj način dolazimo do godine za koju ćemo prognozirati rast  $(T + \Delta T)$ . Da bi dobili prognozu populacije za  $\Delta T$  godinu, potrebno je zbrojiti početnu populaciju  $N(T)$  i umnožak stope rasta  $R(T)$  i početne populacije  $N(T)$  te  $\Delta T$ .

$$
N(T + \Delta T) = N(T) + \Delta T \times R(t) \times N(T)
$$

Trenutna formula može biti konačna formula za svjetsku populaciju, ali kada bi određivali populaciju određenog mjesta, dodali bi se stopa smrtnosti, stopa rađanja, stopa emigracije i stopa imigracije. Stopu rasta  $(R(t))$  zamijenili bismo čitavom komponentom.

$$
N(T + \Delta T) = N(T) + \Delta T \times (R_a(t) - S(t) + I(t) - E(t)) \times N(T)
$$

$$
R_a(t) = \frac{broj rođenih}{\Delta t \times N(T)}
$$

$$
S(t) = \frac{broj umrlih}{\Delta t \times N(T)}
$$

$$
I(t) = \frac{broj useljenih}{\Delta t \times N(T)}
$$

$$
E(t) = \frac{broj iseljenih}{\Delta t \times N(T)}
$$

Pri čemu:

- $R_a(t)$ − stopa rađanja
- $S(t)$  stopa smrtnosti
- $I(t)$  stopa imigracije
- $E(t)$  stopa emigracije

#### **5.1. SIMULACIJA DISKRETNOG MODELA U MATLAB-U**

Koristeći navedene formule, te poznate podatke o cjelokupnoj ljudskoj populaciji 2020. godine, te 2001. godine, odrađena je simulaciju u Matlab-u nakon odrađenih matematičkih radnji. Najprije se izračuna razlika između sadašnje populacije N(2020) i populacije prije 19 godina N(2001), a nakon toga razliku dijelimo sa umnoškom trenutnog broja populacije i broja godina između kojih smo računali razliku populacije, te dobili stopu rasta  $R(19)$ .

$$
\Delta N = N(2020) - N(2001)
$$

$$
\Delta N = 7794798739 - 6222626606 = 1572172133
$$

$$
R(19) = \frac{\Delta N}{\Delta t \times N(2020)} = \frac{1572172133}{19 \times 7794798739} = 0,010616
$$

Kada je poznata stopa rasta, može se izračunati predviđanje broja buduće populacije koristeći formulu:

$$
N(2039) = N(2020) + \Delta t \times R(t) \times N(2020)
$$
  

$$
N(2039) = 7 794 798 739 + 19 \times 0,010616 \times 7 794 798 739
$$
  

$$
N(2039) = 9 366 970 872
$$

Tako smo došli do broja od 9, 4 milijardi stanovnika koji će se prema predviđanju diskretnim modelom nalaziti na Zemlji.

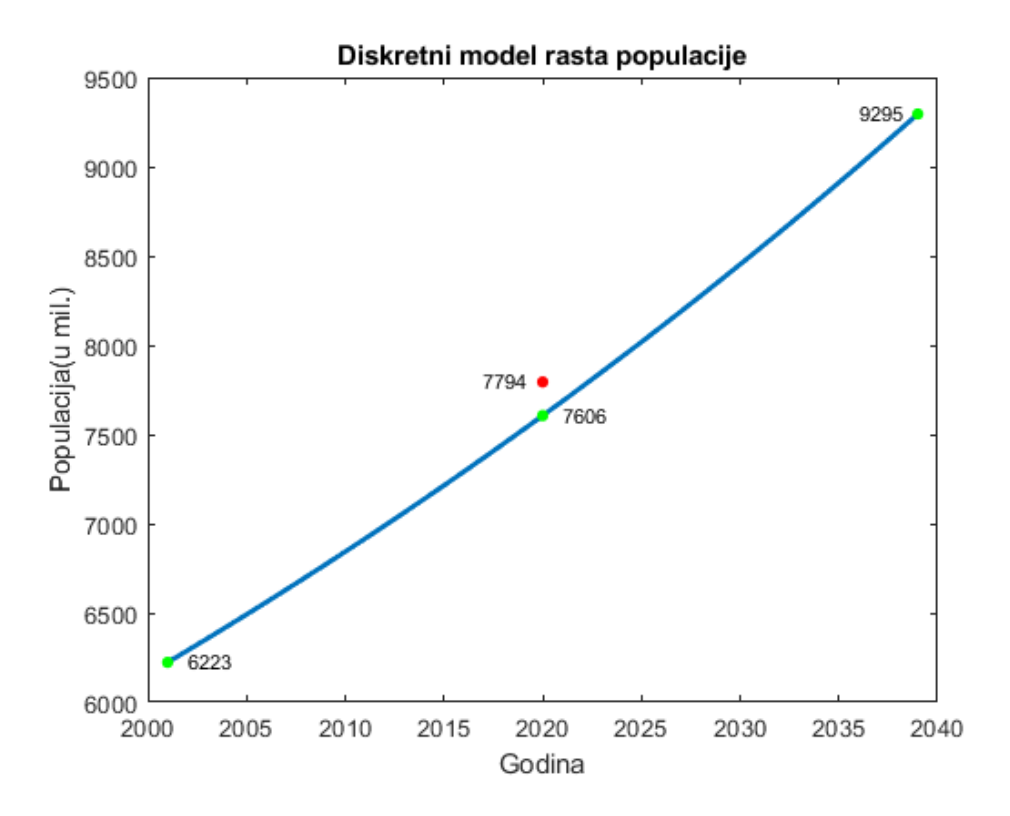

*Slika 7.: Grafički prikaz predviđanja broja populacije u Matlab-u*

Kod proučavanja grafa, nakon matematički odrađenog računanja, jasno se vidi da diskretni model ima odstupanja do približno 2,5%, što je donekle prihvatljivo za dosadašnja predviđanja. Iako je precizniji prilikom izračuna populacija određenih država, kada se radi o teritorijalno manjim područjima, pa tako i o manjem broju populacije.

Odstupanja bi se mogla objasniti, ako bi se prihvatile neke činjenice. Najprije, stanje svjetske populacije je promjenjivo, dešavaju se razni događaji koji uvelike utječu na populaciju, a diskretni model rasta populacije uzima prošlo i sadašnje stanje populacije svakih nekoliko godina, te s obzirom samo na brojeve koje posjeduje, predviđa budući broj.

Prilikom pisanja koda u MATLAB-u za iscrtavanje grafa, najprije su izračunati potrebni podaci radi potrebnog koeficijenta koji je određen za 19 godina prije sadašnjeg vremena. U kodu skraćenica za koeficijent će biti "coef", te će prva godina iscrtavanja biti 2001. godina označena sa t1. Početna populacija je iskazana u milijunima u iznosu od 6223, te je označena sa p1.

Iterator u kodu označavamo sa "i" te krećemo od nule i ide sve do 38, jer smo odredili da je početno vrijeme 2001, što je 19 godina u nazad, te računamo za 19 godina u naprijed.

Koristi se "for petlja" radi jednostavnijeg računanja populacije za svaku godinu. Primjerice za 2018. godinu kod će uzimati broj populacije od prošle godine tj. 2017. godine, te njemu dodati umnožak broja populacije 2017. godine u koeficijenta, na taj način će doći do populacije 2018. godine. Za svaku godinu će računati ponovno dok ne dođe do 39. računanja kada se petlja završava.

```
|t1 = 2001;p1 = 6223;<br>dt = 38;
coeff = 0.010615528;\begin{array}{ll} \text{Years} & = \text{[]}; \\ \text{Pop} & = \text{[]}; \end{array}\begin{array}{rcl} \text{Last}_y = 0; \\ \text{i} = 0; \end{array}for i = 1 : (dt+1)Years(i) = t1 + (i-1);if i == 1Pop(i) = p1;else
                Pop(i) = Last_y + Last_y * coeff;
        end
        Last_y = Pop(i);end
figure(1);plot (Years, Pop, 'Linewidth', 2);<br>hold on;<br>plot (2001, Pop(1), '.g', 'Markersize', 14);<br>hold on;
plot(2020,7794,'.r','Markersize',14);<br>hold_on;
nord on,<br>plot(2020,Pop(20),'.g','MarkerSize',14);<br>hold on;
plot(2039, Pop(39), '.g', 'MarkerSize', 14);
title("Diskretni model rasta populacije");<br>ylabel("Populacija(u mil.)");<br>xlabel("Godina");
text(2002,Pop(1),string(round(Pop(1))),'FontSize',8);<br>text(2017,7799,"7794",'FontSize',8);<br>text(2021,Pop(20),string(round(Pop(20))),'FontSize',8);<br>text(2036,Pop(39),string(round(Pop(39))),'FontSize',8);
```
*Slika 8.: Kod napisan u Matlab-u*

 $\blacksquare$ 

### **6. EKSPONENCIJALNI MODEL RASTAPOPULACIJE**

Model eksponencijalnog rasta populacije prognozira populaciju za određen broj godina od ovoga trenutka, a sastoji se od tri bitne komponente:

- $\bullet$   $N_0$  Početna populacija
- $\bullet$  *t* vrijeme za koje prognoziramo rast
- $r$  stopa rasta

Za formulu eksponencijalnog rasta populacije vrijedi da ako je  $r < 0$ , populacija će padati,

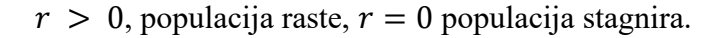

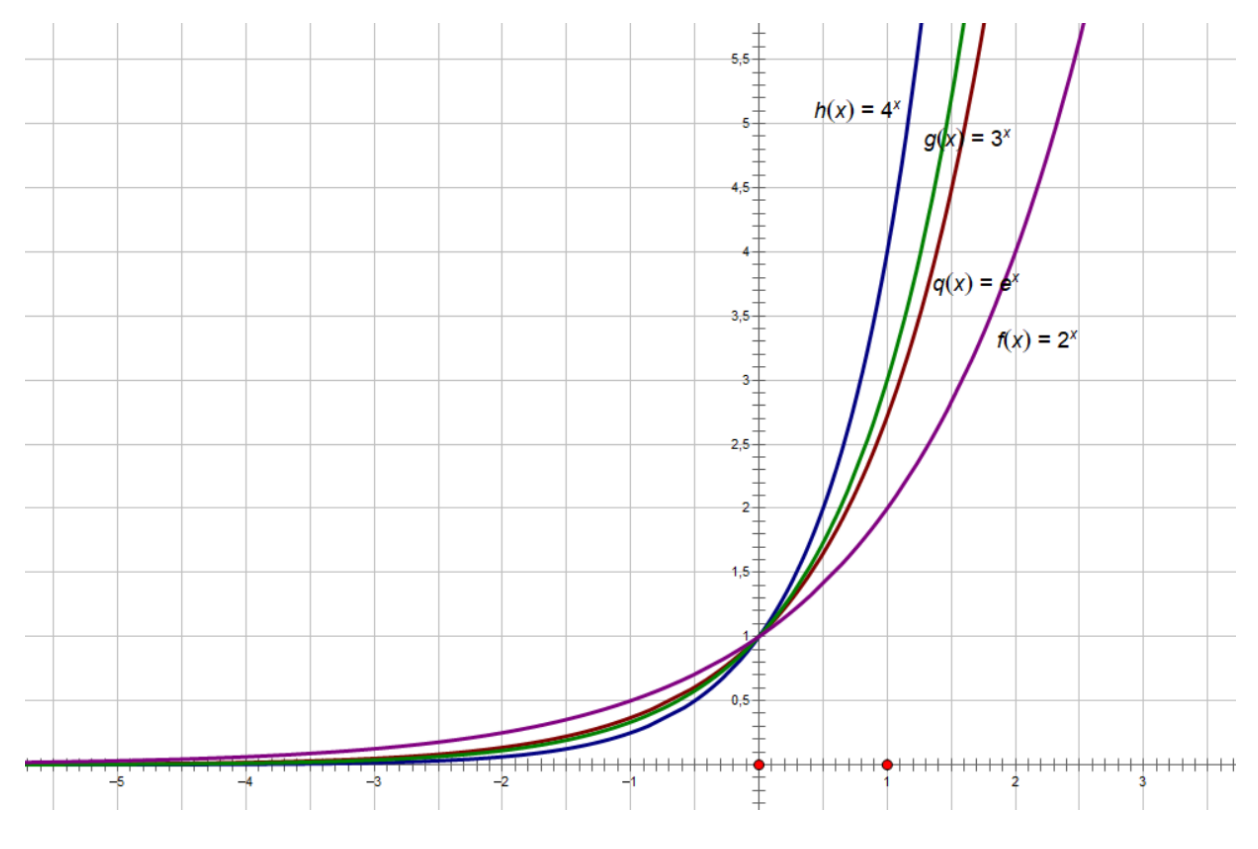

*Slika 9.: Primjer eksponencijalnog rasta*

Kao što je vidljivo na slici 7. eksponencijalna funkcija raste velikom brzinom, ali kada se radi o populaciji, eksponencijalna funkcija bila bi savršen primjer za rast populacije u svijetu gdje nema smrti i gdje su uvjeti savršeni. Kroz vrlo kratko vrijeme došlo bi do toga da bi Zemlja bila prenapučena [17].

U biologiji, eksponencijalna funkcija koristi se za razmnožavanje bakterija, dok za ljudsku populaciju nije primjenjiva.

Opća formula za izračun glasi:

$$
N = N_0 \times e^{rt}
$$

$$
r = \frac{B - D}{S}
$$

Pri čemu:

- $\bullet$  *B* označava broj rođenih
- $\bullet$  *D* broj umrlih
- S ukupnu populaciju godine od koje se računa predviđanje
- $\bullet$   $\tau$  označava konstantu koja ovisi o broju rođenih i umrlih.

Prilikom promatranja eksponencijalne jednadžbe, te formule eksponencijalne funkcije, Zadana opća jednadžba glasi:

$$
N(t) = 2^t N(0)
$$

Pri čemu za određeno vrijeme t, računamo da se populacija eksponencijalno širi. Za primjer ćemo uzeti da populaciju čini 100 ljudi, dakle nakon dvije godine, populacija bi se sastojala od 400 ljudi. A nakon 10 godina, već bi se populacija proširila na 102 400 ljudi.

$$
N(2) = 22x 100
$$

$$
N(2) = 4 x 100
$$

$$
N(2) = 400
$$

$$
N(10) = 2^{10} x 100
$$
  

$$
N(10) = 1024 x 100
$$
  

$$
N(10) = 102 400
$$

Postavimo li slijedeće pretpostavke:

- Svijet je počeo 0. godine
- Danas je 2021. godina (prošlo je 2021 godine = t)
- Na početku je postojalo 2 čovjeka, muškarac i žena
- Natalitet i mortalitet su konstante
- Resursi, zalihe i prostor je neograničen
- Stopa razmnožavanja je jednaka kroz čitavo vrijeme

Dolazimo do uvrštavanja jednostavnih brojeva u jednadžbu i do beskonačnog pozitivnog broja. Dakle, kada bi ljudska populacija eksponencijalno rasla, do sada bi bilo nebrojivo ljudi, što je daleko od stvarnog broja. Stoga, eksponencijalni rast cjelokupne ljudske populacije nije realan, čak i kada ne bi zanemarili umiranje [16] [17].

# **6.1. FORMULA ZA IZRAČUN EKSPONENCIJALNOG MODELA RASTA POPULACIJE**

U ovom poglavlju kao oznaku za populacije čitavog svijeta koristit ćemo "N", dakle za promjenu populacije postavit ćemo znak promjene, poznat kao delta, te ga iskazivati kao ΔN. Krenimo od poznate BIDE formule. (B-Borns [rođeni]; I-Imigrations [Imigrirani]; D-Deaths [Umrli]; E-Emigrations [Emigrirani]).

$$
\Delta N = B + I - D - E
$$

S obzirom da govorimo o populaciji cijeloga svijeta, Imigracije i Emigracije su svedene na nulu, pa ih možemo izjednačiti. Jednadžba tada glasi:

$$
\Delta N = B - D
$$

Poznavajući dosadašnju povijest čovječanstva kroz statistiku, vidljivo je da niti broj rođenih, niti broj umrlih nije isti svake godine, tj. da nisu konstante. Uzimajući u obzir da su promjenjivi, uvest ćemo stopu rođenih po stanovniku (b) i stopu umrlih po stanovniku (d).

$$
b = \frac{B_t}{N_t}
$$

$$
d = \frac{D_t}{N_t}
$$

Jednadžba za promjenu populacije se sastoji od jednog člana iz obje stope rasta, pa ćemo obje jednadžbu pomnožiti sa  $N_t$  i dobiti sljedeće:

$$
B_t = b \times N_t
$$
  

$$
D_t = d \times N_t
$$

Kada smo dobili kako se izračunava broj rođenih i broj umrlih, umetanjem u BITE formulu dolazimo do:

$$
\Delta N = B - D
$$
  

$$
\Delta N = b \times N_t - d \times N_t
$$
  

$$
\Delta N = (b - d) \times N_t
$$
  

$$
\Delta N = r \times N_t
$$

Zadnja formula predstavlja opću formulu izračuna rasta populacije eksponencijalnim rastom, pri čemu "r" predstavlja razliku između broja rođenih i broja umrlih. Razlika može biti pozitivna, negativna, ali i jednaka nuli. Ako je razlika jednaka nuli, radi se o stagniranju populacije, ako je r pozitivan broj radi se o rastu populacije, dok se o padu populacije govori kada je r manji od nule, odnosno kada je negativan broj.

# **6.2. IZRAČUN PRIMJERA EKSPONENCIJALNOG MODELA RASTA POPULACIJE**

Za primjer koji će biti iscrtan na sljedećoj slici, koristit ćemo neke parametre identične kao i kod diskretnog modela rasta populacije. Dakle postavit ćemo da je početno vrijeme 2001. godina s 6.223 milijarde ljudi na planeti, te da je danas 2020. godina, sa 7,794 milijardi ljudi na planetu Zemlji. Krećemo od osnovne formule:

$$
N_t = N_0 \times e^{rt}
$$

Poznat je početan broj populacije  $N_0$ , sadašnji broj populacije koji je u ovom slučaju  $N_t$ , i poznat nam je broj godine, koji smo označili oznakom "t". Jedina nepoznanica u jednadžbi

nam je "r", koja bi označavala konstantu rasta populacije. Dakle, da bi izračunali r, jednadžbu ćemo najprije prenamijeniti da nam nepoznanica ostane na jednoj strani.

Najprije podijelimo jednadžbu s N<sub>0</sub> i dobijemo:

$$
\frac{N_t}{N_0} = e^{rt}
$$

Nadalje, logaritmirajmo jednakost:

$$
\log \frac{N_t}{N_0} = \log e^{rt}
$$

Korištenjem logaritamskih identiteta dolazimo do pojednostavljenja jednadžbe:

$$
log N_t - log N_0 = rt \times log e
$$

Uvrštavanjem cijelih brojeva i izračunavanjem logaritama, dolazimo do rješenja:

 $\log N_0 = \log 6223000000 = 9{,}794$  $\log N_t = \log 7794000000 = 9,8918$  $log e = 0,4343$  $9,8918 - 9,794 = r \times 19 \times 0,4343$  $r = 0.01186 = 1.19\%$ 

Dobivanjem tražene stope, otvorili smo mogućnost predviđanja, iz prošle formule, N<sub>t</sub> postaje N<sup>0</sup> u novoj formuli, stopa rasta ostaje ista kao i predviđeno vrijeme, koje je 19 godina. Uvrštavanjem u formulu dobivamo sljedeće:

$$
N_t = N_0 \times e^{rt}
$$

 $N_t = 7794\,000\,000 \times e^{0.2254}$  $N_t = 7 794 000 000 \times 1.2529$  $N_t = 9765102000$ 

Eksponencijalnim modelom rasta, predviđanje pokazuje da će 2039. godina na planetu zemlji živjeti nešto više od 9,5 milijardi ljudi.

# **6.3. SIMULACIJA PRIMJERA EKSPONENCIJALNOG RASTA U MATLABU**

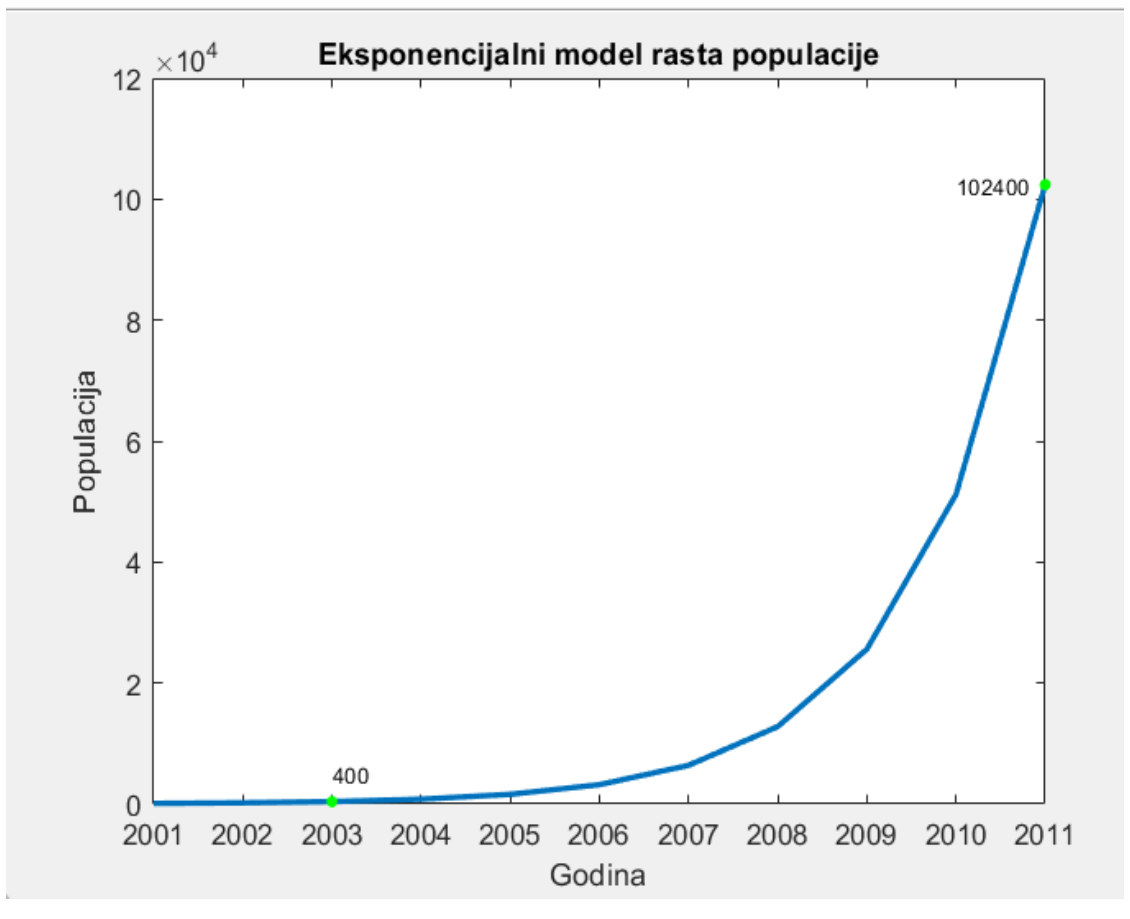

*Slika 10.: Grafički prikaz predviđanja populacije koristeći eksponencijalni rast*

Koristeći navedeni primjer koji je autor odredio, uz pomoć MATLAB-a napravljena je grafička simulacija eksponencijalnog rasta u savršenom okruženja prikazana na slici 8., te je vidljivo kako je izračun formulama i grafičkom projekcijom potvrđen primjer izračuna.

Primjer koji je autor odredio nije napravljen na ljudskoj populaciji zbog nekoliko razloga. Najprije ljudska populacija se ne može primjenjivati u eksponencijalnom rastu, kao što je već napomenuto, te su uzete savršene okolnosti (neograničeni resursi, prostor i sl.).

Na slici 9. prikazuje se autorov kod napravljen u MATLAB-u za grafičku projekciju koji će se nakon slike pobliže objasniti.

```
t1 = 2001;
p1 = 100;dt = 20;Years = [ ];
Pop = [];
Last y = 0;
exp = 0;
for i = 1: (dt+1)
    Years(i) = t1 + (i-1);
    if i == 1Pop(i) = p1;else
        Pop(i) = 2^{\wedge}exp * p1;
    end
    exp = exp + 1;
    Last y = Pop(i);
end
figure(1);plot(Years, Pop, 'LineWidth', 2);
hold on:
plot(2003, Pop(3), '.g', 'MarkerSize', 14);
hold on;
plot(2011, Pop(11), '.g', 'MarkerSize', 14);
title('Eksponencijalni model rasta populacije');
ylabel('Populacija');
xlabel('Godina');
text(2003, 0.2*10^7, string(round(Pop(3))), 'FontSize', 8);
text(2011,0.2*10^7, string(round(Pop(11))), 'FontSize', 8);
```
*Slika 11.: Kod MATLAB-a korišten za izradu eksponencijalnog rasta*

Unutar koda nailazimo na sljedeće autorove oznake:

- t1 Početna godina od koje se primjer gleda
- p1 Početna populacija koja je izmjerena u t1
- dt Broj godina za određivanje broja populacije

Kod izračuna eksponencijalnog rasta, radi porasta eksponenta svake slijedeće godine autor je koristio if petlju uz brojač exp, prilikom čega je nakon svake petlje brojač dodavao +1 na exp. Kodom je određeno da se za svaku godinu ispiše broj populacije na način da formulom 2 na eksponent pomnožen sa početnom populacijom daje broj populacije određene godine.

Radi preglednijeg izgleda krajnjeg ishoda slike, autor je dodao dvije zelene točke koje su određene u matematički odrađenom dijelu, te se nalaze na koordinatama 2003;400 i 2011;102400. Podudaranjem podataka dokazana je matematička ispravnost, ali i ispravnost napisanog koda u MATLAB-u, te se jasno vidi krivulja eksponencijalnog rasta.

## **7. LOGISTIČKI(VERHULSTOV) MODEL RASTAPOPULACIJE**

Jedan od najpoznatijih Belgijskih matematičara, Pierre Francois Verhulst, ujedno i doktor živio je i djelovao u 19. stoljeću. Proslavio se svojim modelom logističkog rasta stanovništva, kada je u roku od devet godina objavio čak tri rada vezana uz rast populacije [18].

Pierre Francois Verhulst je 1838. godine predložio je ovaj model kao preuzimanje kontrole nad nekontroliranom populacijom, naime stopa rađanja pada proporcionalno prenapučenosti, a stopa umiranja raste proporcionalno napučenosti. Također je izjavio kako se populacija ne može mjeriti stopom rasta, jer ona nije konstanta, a stopa rađanja s vremenom opada, a stopa smrtnosti raste, što je prirodni proces [18].

Verhulst je krenuo od činjenice da populacija ne može konstantno rasti, već se s vremenom razvija razna kompeticija, počevši od hrane i prostora, pa sve do spolnog partnera. Zbog toga, s vremenom stopa rađanja počinje padati, a stopa smrtnosti počinje rasti, s obzirom da se govori o populaciji svijeta migracije nema. Tako je nastao logistički model.

Logistički model rasta populacije posjeduje prijenosni kapacitet (K), koji nema niti jedan drugi model rasta. Prijenosni kapacitet zamišljen je kao maksimalni broj ljudi koji mogu naseljavati zemlju, a određuje se s obzirom na dostupne resurse, prostorni kapacitet, te dostupnost svega potrebno za život [19].

Jednostavna logistička funkcija opisana je formulom:

$$
P(t) = \frac{1}{1 + e^{-t}}
$$

gdje P označava populaciju u vremenu t. Za vrijednost t u intervali realnih brojeva vrijedi da ako t ide od minus beskonačnost u beskonačnost, graf je S-krivulja.

Naime, zbog prirodne eksponente  $e^{-t}$ dovoljno je izračunati P(t) za mali interval realnih brojeva, jer na početku krivulja rasta izgleda približno eksponencijalnoj, ali kasnije kako počinje zasićenje, tako usporava rast, dok se u jednom trenutku ne zaustavi. Točka "zaustavljanja", kada se rastuća populacija pretvara u padajući nazivamo "Točka infleksije.

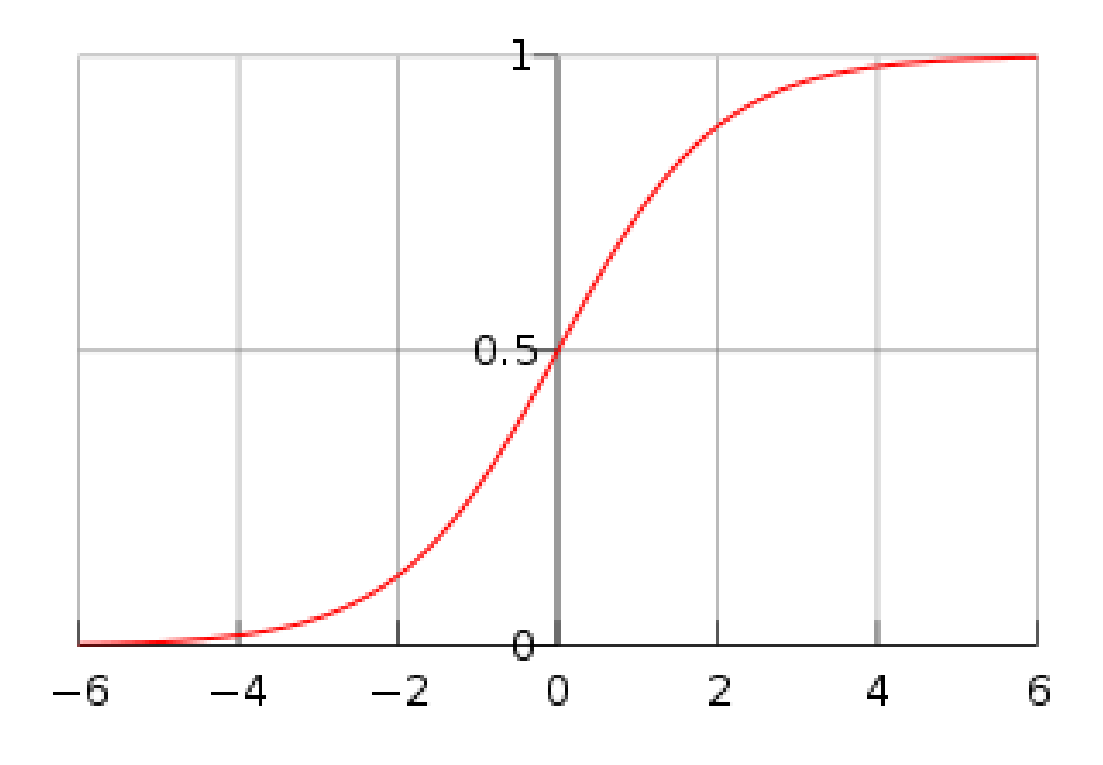

*Slika 12.: Krivulja logističkog rasta*

### **7.1. PRIMJER LOGISTIČKOG MODELA RASTA POPULACIJE**

Jednadžba za izračun je diferencijalna i glasi:

$$
\frac{dP}{dt} = rP\left(1 - \frac{P}{K}\right)
$$

Pri čemu vrijede sljedeće oznake:

- $P$  veličina populacije
- $t$  vrijeme
- $\bullet$   $r$  stopa rasta populacije
- $\bullet$  K nosivi kapacitet populacije

Dakle, stopa rasta populacije ostaje isto definirana kao i kod eksponencijalnog rasta, tj. predstavlja proporcionalni rast populacije  $(P)$  u jedini vremena  $(t)$ . Logistički rast nije specifičan samo po svome nosivom kapacitet  $(K)$ , već i po kompetenciji koja se stvara unutar populacije, govoreći o hrani ili životnom prostoru, koji su ograničeni, te na taj način se dokazuje kako je logistički model rasta populacije zapravo kvadratni model. Populacija će u slučaju kvadratnog modela rasti sve dok ne krene stagnacija, tj. izjednačenje sa parametrom K, a taj trenutak naziva se "trenutak zrelosti populacije".

Za primjer možemo uzeti jedan izmišljeni otok po želji autora, koji svojim prostornim mogućnostima može primiti 50 000 ljudi, što će se definirati kao nosivi kapacitet ljudske populacije otoka. Trenutna veličina populacije iznosi 20 000 ljudi, a stopa rasta 0,025. Zanima nas za koje vrijeme će populacija dostići nosivi kapacitet, te krenuti stagnirati.

Uvrštavanjem poznatih parametara u jednadžbu dolazi se do laganog izračuna:

$$
\frac{dP}{dt} = rP (1 - \frac{P}{K})
$$
  

$$
\frac{20\,000}{t} = 0.025 \times 20\,000 \times (1 - \frac{20\,000}{50\,000})
$$
  

$$
\frac{20\,000}{t} = 500 \times (1 - 0.4)
$$
  

$$
\frac{20\,000}{t} = 300
$$

Traži se vrijeme, pa želimo da nam t ostane s jedne strane, stoga množimo cijelu jednadžbu sa t, a nakon toga dijelimo da bi nam t ostao kao samostalna nepoznanica sa jedne strane:

$$
\frac{20\ 000}{t} = 300
$$

$$
20\ 000 = 300t
$$

$$
t = \frac{20\ 000}{300} = 66,666
$$

Dolazimo do traženog vremena t=66,666, što preračunato u vremenski interval iznosi 66 godina, 7 mjeseci, 29 dana i 23 sata, dakle približno 66 godina i 8 mjeseci.

# **7.2. PRIMJER LOGISTIČKOG MODELA RASTA PRIKAZAN U MATLABU**

Ranije navedeni primjer za logistički rast prikazan u MATLAB-u ima izgled S krivulje, te ne prelazi vrijednost K koja označava nosivi kapacitet. Na slici 11. prikazuje se grafički

prikaz napravljen u MATLAB-u koji započinje sa 2000. godinom, te u 2066. godini doseže svoj maksimum, tj. nosivi kapacitet.

Kao i u teorijskom dijelu, na eksponencijalni rast nastavlja se usporavanje pada, sve do stagnacije. Također treba istaknuti da je autor za početnu populaciju uzeo drugačiji broj.

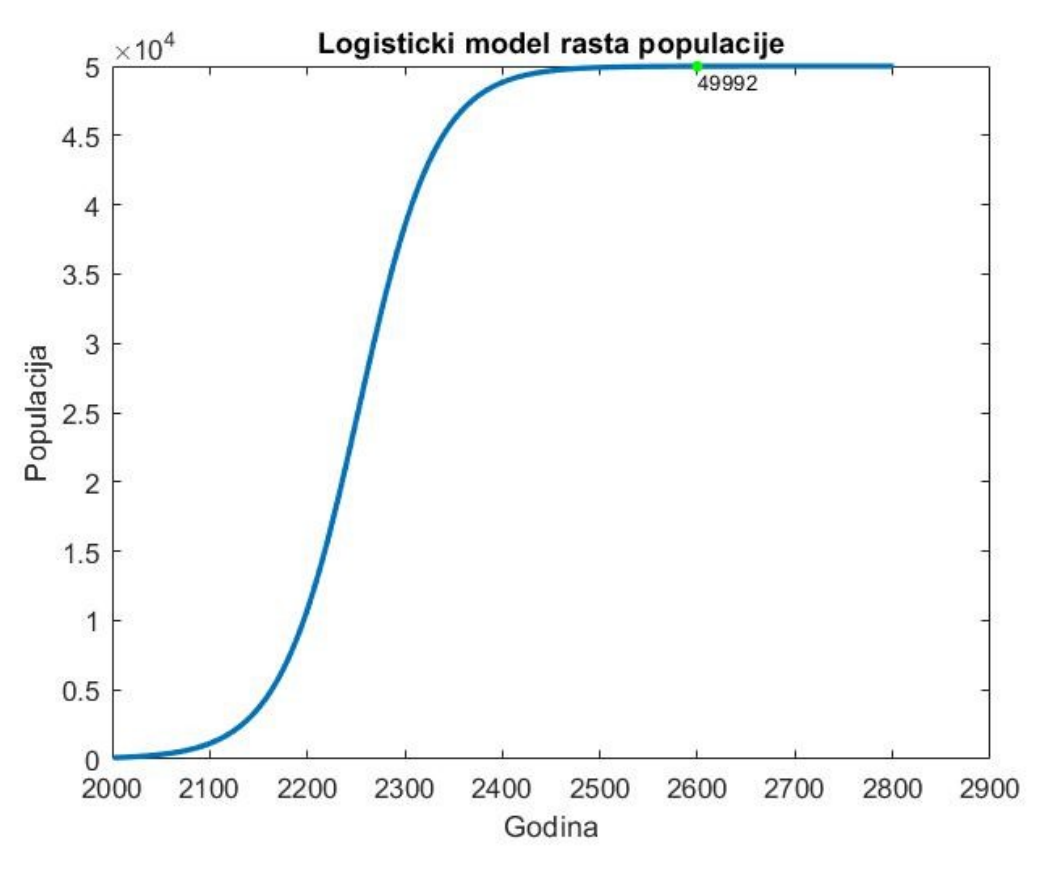

*Slika 13.:Grafički prikaz logističkog modela rasta populacije*

Na slici 12. prikazan je kod koji je autor koristio za grafički prikaz. Korišteni kod sličan je kodu za eksponencijalni rasti, ali je složenije koncipirat zbog nosivog kapaciteta označenog s K. U formuli je iskazan koeficijent pomnožen s populacijom od prošle godine koji se množi sa razlikom kapaciteta i prošlogodišnje populacije podijeljenim sa kapacitetom. Na taj način dobivamo da krivulja ne prelazi kapacitet od 50 000.

```
t1 = 2001;p1 = 100;dt = 800;dN = 0;
K = 50000;coeff = 0.025;Years = [];
Pop = [1];
Last_y = 0;for i = 1: (dt+1)
    Years(i) = t1 + (i-1);
    if i == 1Pop(i) = p1;else
        dN = coeff*Last y*( (K-last y)/K);Pop(i) = dN + Last_iend
    Last y = Pop(i);end
disp(Pop(67));figure(1);plot(Years, Pop, 'LineWidth', 2);
hold on;
plot(2600, Pop(600), '.g', 'MarkerSize', 14);
title('Logisticki model rasta populacije');
ylabel('Populacija');
xlabel('Godina');
```

```
text(2600,49000,string(round(Pop(600))),'FontSize',8);
```
*Slika 14.: Kod napisan u MATLAB-u za logistički model*

### **7.3. USPOREDBA EKSPONENCIJALNOG I LOGISTIČKOG MODELA**

#### **RAST POPULACIJE**

Kada su resursi neograničeni, populacija neprestano skače, kao što je slučaj na slici 9, gdje se krivulja u eksponencijalnom rastu pretvara u J-krivulju. U drugom slučaju kada su resursi ograničeni, tada populacija raste sve do trena kada se približi "graničnom stanju" gdje ponestaje resursa potrebnog za održavanje života.

Prema jednom od najpopularnijih online časopisa, Khan Academy-u, na svijetu se najprije dešavala stagnacija stanovništva sve dok nije došlo do velikih otkrića lijekova i velikog napretka medicine, tada nastupa eksponencijalni rast, no onda se ljudska civilizacija veoma blizu granice gdje bi ponestalo resursa za sve ljude, te bi nastao kaotični pad stanovništva [20].

Eksponencijalni rast se temelji na situaciji u kojoj postoji dovoljno resursa za neprestani rast stanovništva, sve dok postoji resursa populacija će rasti bez obzira na njenu masivnost, rast će sve brže i postajati će sve veća.Logistički rast se nadovezuje na eksponencijalni, ali dodaje granicu kada resursa počinje ponestajati, pa se, do tada eksponencijalni rast, kreće smanjivati, te kreira S-liniju [20].

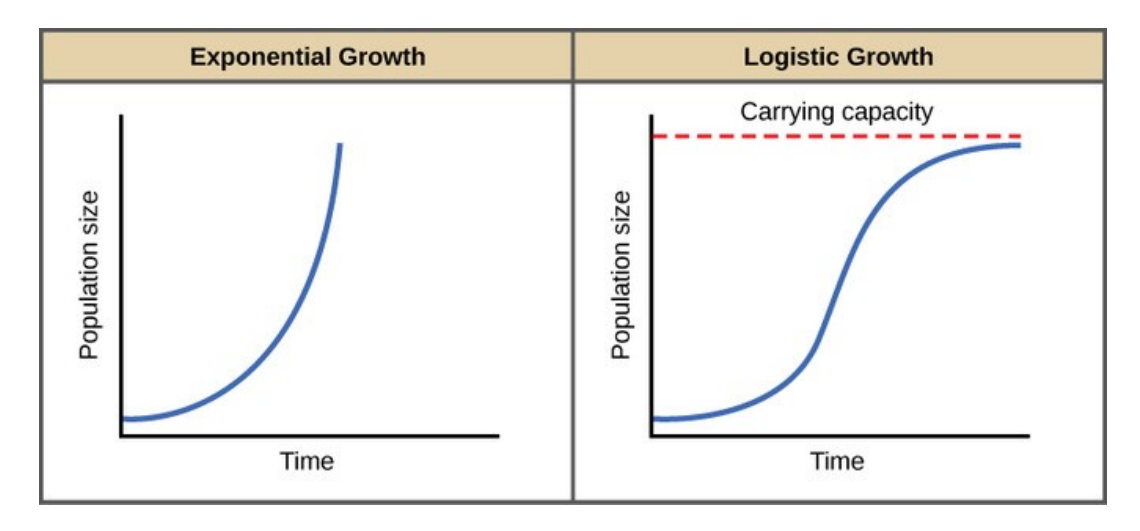

*Slika 15.: Usporedba eksponencijalnog i logističkog rasta* 

### **8. RAST POPULACIJE U GRADU VIROVITICII VIROVITIČKO PODRAVSKOJ ŽUPANIJI**

Grad Virovitica se kroz svoju povijest susretala sa mnogim problemima usko povezanim s rastom stanovništva, najprije treba istaknuti događaj iz 1757. godine kada je veliki potres pogodio grad i okolicu, te na taj način povećao iseljavanje iz županije. Grad se nakon potresa uspio obnoviti i nastaviti svoj razvoj.

Prvi poznati zapisi o broju stanovnika samoga grada sežu iz 1857. godine kada je Virovitica imala 4 869 stanovnika, te od tada broj stanovnika nastavlja rasti do 1991. godine, kada broj stanovnika počinje polagano opadati.

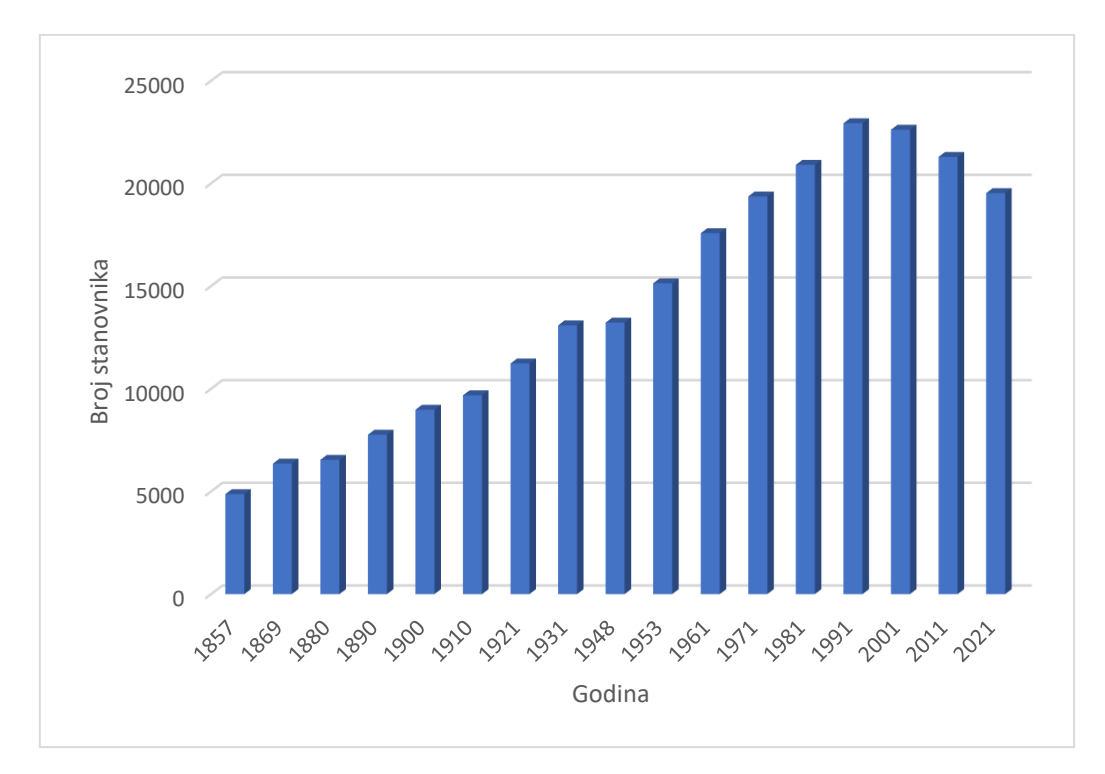

*Slika 16.: Broj stanovnika grada Virovitice po godinama*

Iz slike 11. vidljiv je rast broja stanovnika grada Virovitice sve do 1991. godine, nakon čega se broj stanovnika počinje smanjivati. Razlog tome mogu biti povećane imigracije iz grada, velikim dijelom u inozemstvo, što je vidljivo na slici 12. gdje se prikazuje broj useljenih i broj iseljenih.

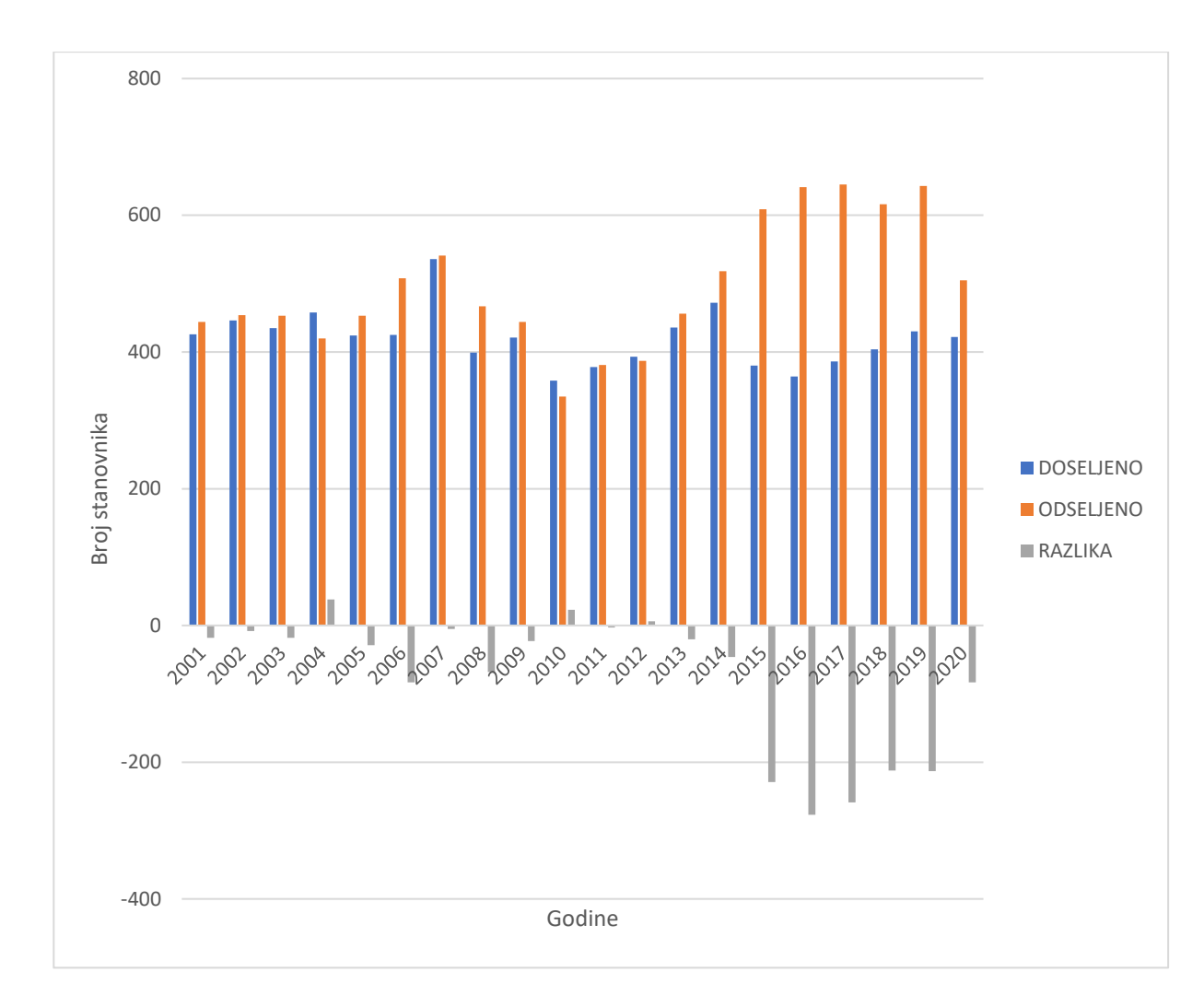

*Slika 17.: Broj iseljenih i broj useljenih grada Virovitice*

Jasno je vidljivo kako nakon 2010. godine razlika između broja useljenih stanovnika i broja iseljenih stanovnika postaje manja, sve do 2013. godine kada postaje negativna, što označava da se više ljudi iseljava iz grada, ali je veoma bitna činjenica da se u prosjeku 58% ljudi ne seli unutar Republike Hrvatske, već napuštaju državu te iseljavaju u inozemstvo. Samo 22% stanovnika koji iseljavaju iz grada ostaje unutar Virovitičko Podravske županije [22].

Kada je u fokusu pregleda broja stanovnika Virovitičko Podravska županija zadnjih 20 godina, fokusirajući se na broj useljenih, broj iseljenih, broj rođenih i broj umrlih dolazimo do poprilično loših zaključaka. Najprije pogledajmo broj doseljenih i broj iseljenih, te razliku na slici 13.

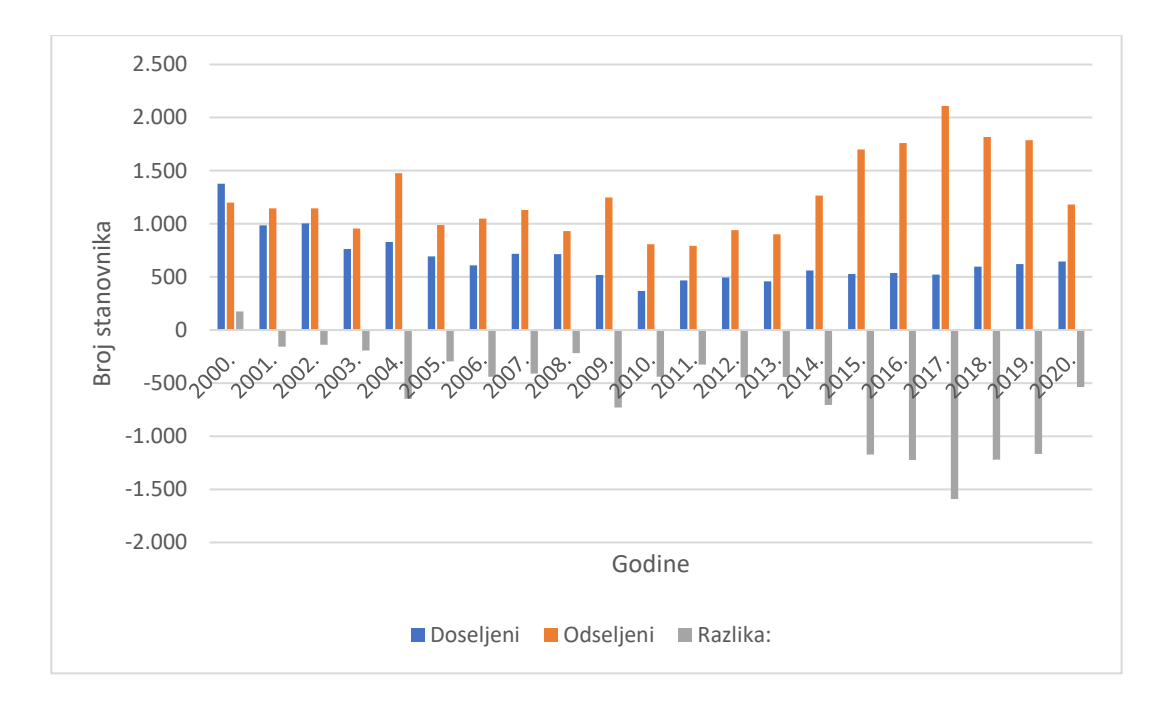

*Slika 18.: Broj iseljenih u useljenih stanovnika Virovitičko Podravske županije*

Broj useljenih se od 2000. godine, kada je taj broj dosegao rekordnih 1376 stanovnika, počeo smanjivati iz godine u godinu, dok se 2005. godine stanovnici županije počinju naglo iseljavati te povećavati negativnu razliku između useljenih i iseljenih. Ukupna razlika zadnjih 20 godina iznosi -12 324 stanovnika.

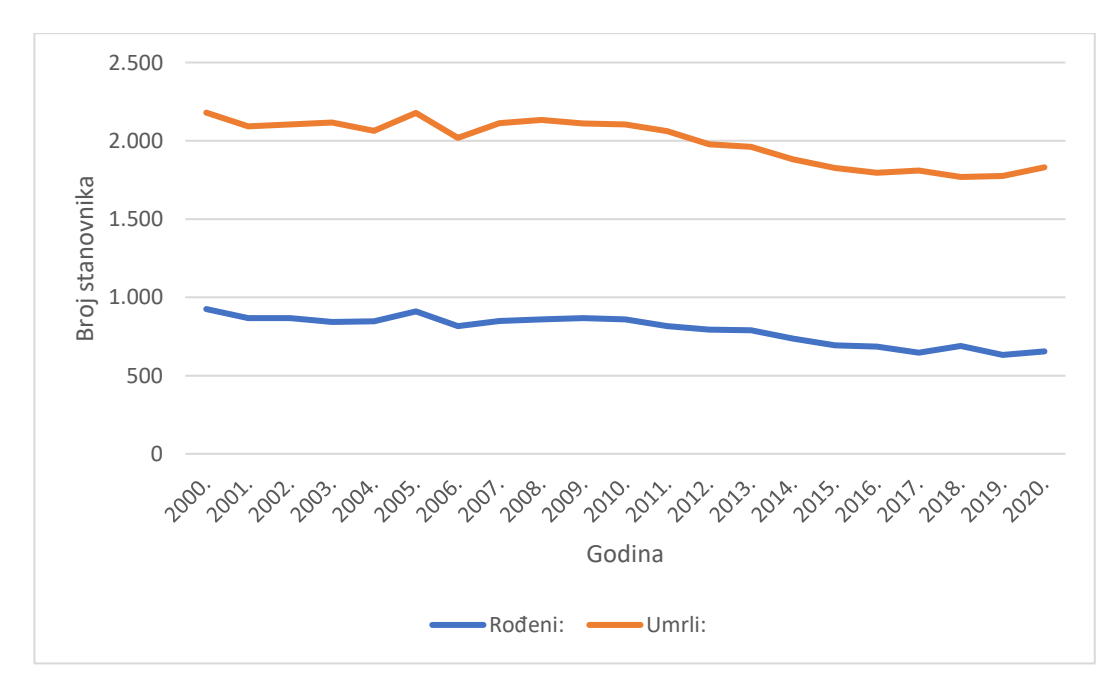

*Slika 19.: Broj rođenih i umrlih po godina u Virovitičko podravskoj županiji*

Slika 14. pokazuje nam prirodni prirast stanovništva Virovitičko Podravske županije u zadnjih 20 godina. Zabrinjavajuća je činjenica za čitavu županiju da broj umrlih održava veliki razmak od broja rođenih.

Autor je prilikom promatranja slike 13. i slike 14. napravio procjenu broja stanovništva 2040. godine, s obzirom da posjeduje podatke od 2000. godine do 2020. godine, te je zaključio sljedeće.

$$
E = 26\,323
$$
  
\n
$$
I = 13\,999
$$
  
\n
$$
E - I = -12\,324
$$
  
\n
$$
R = 16\,647
$$
  
\n
$$
U = 25\,259
$$
  
\n
$$
pp = R - U
$$
  
\n
$$
pp = -8\,612
$$
  
\n
$$
P = 72\,378
$$

Pri čemu:

- E označava emigrirano stanovništvo VP $\check{Z}^7$
- I označava imigrirano stanovništvo VPŽ
- $\bullet$  R označava broj živorođene djece u VPŽ
- $\bullet$  U označava broj umrlih u VPŽ
- $\bullet$  pp označava prirodni prirast odnosno razliku između broja rođenih i broja umrlih
- $\bullet$  P označava populaciju VPŽ

$$
P_{+20} = P + (E - I) + pp
$$
  

$$
P_{+20} = 72\ 378 - 12\ 324 - 8\ 612 = 51\ 442
$$

Ukoliko se nastavi dosadašnji trend prirodnog prirasta, te kretanja stanovništva, za 20 godina VPŽ će pasti na 51 442 stanovnika, što je pad od 50% s obzirom na 2000. godinu.

<sup>7</sup> Skraćenicu VPŽ autor koristi umjesto punog naziva Virovitičko podravske županije

#### **8.1. PREDVIĐANJE ZA GRAD VIROVITICU U MATLAB-U**

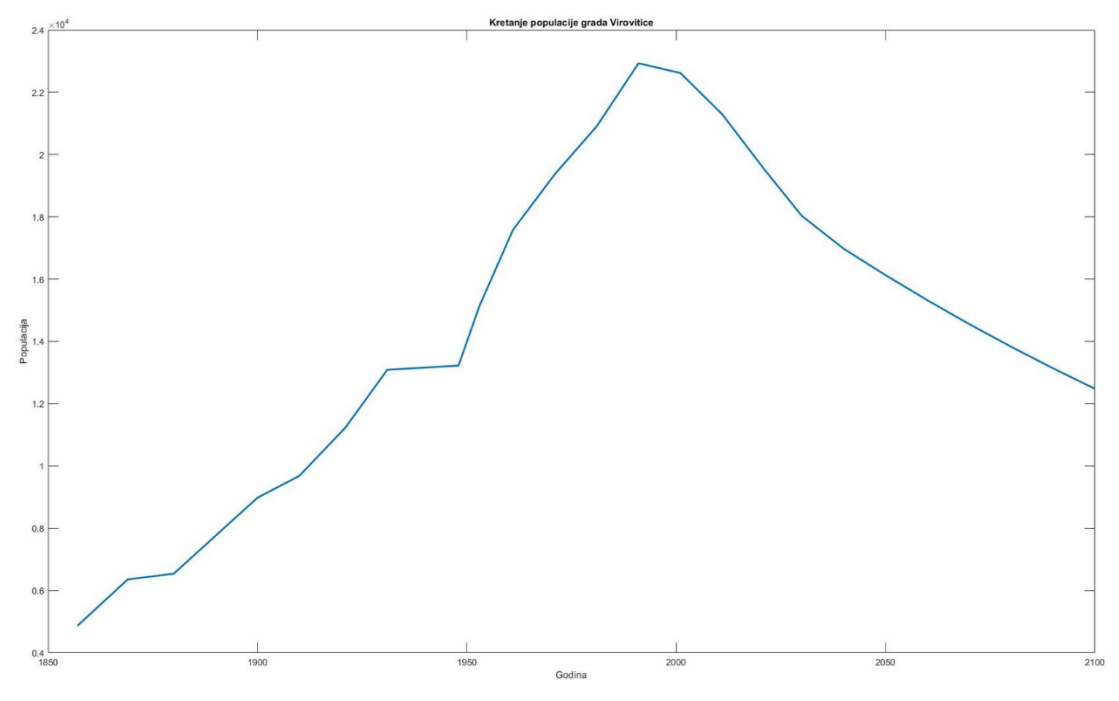

Slika 20.: Predviđanje za grad Viroviticu

Prilikom preuzimanja podataka o dosadašnjem broju stanovništva u gradu Virovitici, te uvrštavanjem istih u grafički prikaz, izuzev zadnjih 10 godina, vidljiv je konstantan rast. Najnovijim popisom stanovništva 2021. godine, utvrđeno je kako se unatoč dosadašnjem rastu, radi o padu stanovništva, stoga, autor je odlučio napraviti predviđanje kretanja broja stanovništva sve do 2100. godine.

Iako se autor koristi MATLAB-om za grafičke prikaze, u ovom predviđanju prikazuje kompleksnost MATLAB-a, koristeći dodatno polje za preuzimanje podataka. S obzirom da su poznati dosadašnji podatci, te da se broj populacije smanjuje, autor se odlučio za diskretni model rasta, te je uzimao prosjek pada populacije određujući postotak svakih 10 godina za prošlo razdoblje. Koristeći tabularni prikaz, preuzete podatke uvrstili smo u kod, te na taj način dobili jednostavan kod koji je prikazan u slici 19.

```
figure(1);plot(Pop_vtc(1,:), Pop_vtc(2,:), 'LineWidth', 2);hold on:
title('Kretanje populacije grada Virovitice');
ylabel('Populacija');
xlabel('Godina');
```
*Slika 21.: Kod napisan u MATLAB-u*

### **9.ZAKLJUČAK**

Na temelju svih dokaza koji su izneseni u ovome radu smatram da je teorijski gledano logistički model rasta populacije najtemeljitiji i najtočniji model za predviđanje kretanja broja stanovništva, upravo zbog kapaciteta koji se pojavljuje samo u Verhulstovom modelu rasta, te se temelji na glavnoj frazi koja glasi "*sve je ograničeno*".

Unatoč tome, shvaćanje rasta populacije je potpuno drugačija stvar od stvaranja modela rasta populacije. Pogledamo li svaki objašnjeni model rasta populacije, pronaći ćemo jedan dio lente vremena u ljudskoj povijesti kada se pojavljivao baš određeni model rasta. Primjerice, od početaka populacije diskretni model se može primjenjivati vremenski gledano veoma dugo, no kada su ljudima postali dostupni lijekovi, populacija je počela gotovo eksponencijalno rasti velikom brzinom. Tako smo došli do velikog broja ljudi s ograničenim resursima, te dolazi do logističkog rasta. Dakle, sva tri modela rasta populacije desila su se u dosadašnjem postojanju. Glavna problematika rada bila je predviđanje rasta populacije, ali s obzirom da se svakodnevno dešavaju neočekivani događaji, i da smo zaključili da je populacija nepredvidljiva bilo bi najtočnije reći da se ljudska populacija ne može predvidjeti, te da svaki scenarij predviđanja ima jednaku šansu da bude u potpunosti točan, ali i u potpunosti netočan.

Stavimo li Viroviticu ili Virovitičko podravsku županiju u fokus promatranja vidljivo je da niti jedno predviđanje ne može biti pozitivno. Činjenica je da više ljudi umire, a manje se djece rađa, također više ljudi odlazi iz županije, nego što dolazi. Možemo zaključiti da odlaze mladi ljudi, te odlučuju obitelj osnovati negdje drugdje, što opravdava broj iseljenih i manji broj rođenih, no s druge strane, nalazimo se u ekonomskoj krizi, što također uvelike pomaže ljudima u odabiru destinacije za daljnji život.

#### **Popis literature**

- [1] Wikipedia. Demographics of the world. Pristupljeno: 17. ožujka 2021. [Online]. Dostupno na: https://en.wikipedia.org/wiki/World\_population
- [2] I. Nejašmić, Moguća revitalizacija sociodemografski depresivnih (seoskih) prostora Hrvatske, Socijologija sela, Zagreb: Geoadria, 1991.
- [3] A. Dujella, Fibonaccijevi brojevi, Zagreb: HMD, 2000.
- [4] Wikipedia. Natalitet. Pristupljeno 20. ožujka 2021. [Online]. Dostupno na: https://hr.wikipedia.org/wiki/Natalitet
- [5] A. Wertheimer-Baletić, Stanovništvo i razvoj, Zagreb: Mate, 1999.
- [6] Wikipedia. Mortalitet. 12. travnja 2021. [Online]. Dostupno na: https://hr.wikipedia.org/wiki/Mortalitet
- [7] J. Van Bavel, D. S. Reher, The Baby Boom and Its Causes: What We Know and What We Need to Know. USA. 2013.
- [8] Worldometar. Trenutni podaci u realnom vremenu. Pristupljeno 3. travnja 2022. [Online]. Dostupno na: www.worldometer.com
- [9] Year-by-Year World Population Estimates: 10,000 B.C. to 2007 A.D. Pristupljeno 14. kolovoza 2021. [Online]. Dostupno na: https://web.archive.org/web/20101229032850/http://www.digitalsurvivors.com/archives/worldpopulation.ph p
- [10] I. Vrdoljak. Što je MATLAB.2007. Pristupljeno: 20. ožujka 2022. [Online]. Dostupno na: http://titan.fsb.hr/~mvrdolja/matlab/node3.html
- [11]C. Moller, J. Litttle., A history of MATLAB. Pristupljeno: 20. ožujka 2022. [Online]. Dostupno na: <https://dl.acm.org/doi/10.1145/3386331>
- [12]D. Lazić, M. Ristanović. Uvod u MATLAB. Univerzitet u Beogradu. 2012.
- [13]M. Čančarević, B. Čulina, K.River, Matematika 1,Zagreb: Visoka škola za informacijske tehnologije. 2010.
- [14]Exponential growth. Pristupljeno: 13. kolovoza 2021. [Online]. Dostupno na: https://kevintshoemaker.github.io/NRES-470/LAB1.html?fbclid=IwAR08Om4- FrN0S1A8rDhmgqYwhddTcZkANtknOpTVWJYVJacxmShvRg7gn2E#Exponential\_growth\_in\_InsightMa Ins
- [15]A. Aglić Aljinović, I. Brnetić i sur., Matematika 1, Zagreb: zavod za primijenjenu matematiku. 2014.
- [16]Lambert, City living in New Jerusalem. Pristupljeno: 2. studenog 2021. [Online]. Dostupno na: http://www.ldolphin.org/cityliving.html
- [17]N. Roguljuć, A. Burazin Mišura, I. Baras, Eksponencijalna funkcija i njezine primjene u realnom životu, 2013.
- [18]Boundles. Logistic population growth. Pristupljeno 25. rujna 2021. [Online]. Dostupno na: [https://bio.libretexts.org/Bookshelves/Introductory\\_and\\_General\\_Biology/Book%3A\\_General\\_Biology\\_\(Bo](https://bio.libretexts.org/Bookshelves/Introductory_and_General_Biology/Book%3A_General_Biology_(BoBoundle)/45%3A_Population_and_Community_Ecology/45.2%3A_Environmental_Limits_to_Population_GGrowt/45.2B%3A_Logistic_Population_Growth) Boundle)/45%3A\_Population\_and\_Community\_Ecology/45.2%3A\_Environmental\_Limits\_to\_Population [GGrowt/45.2B%3A\\_Logistic\\_Population\\_Growth](https://bio.libretexts.org/Bookshelves/Introductory_and_General_Biology/Book%3A_General_Biology_(BoBoundle)/45%3A_Population_and_Community_Ecology/45.2%3A_Environmental_Limits_to_Population_GGrowt/45.2B%3A_Logistic_Population_Growth)
- [19]I. Ćosić. Matematički modeli u ekologiji. Logistički model. 2011
- [20]Usporedba Eksponencijalnog i logističkog rasta. Pristupljeno: 2. veljače 2021. [Online]. Dostupno na: [https://www.nature.com/scitable/knowledge/library/how-populations-grow-the-exponential-and-logistic-](https://www.nature.com/scitable/knowledge/library/how-populations-grow-the-exponential-and-logistic-13240157/)[13240157/](https://www.nature.com/scitable/knowledge/library/how-populations-grow-the-exponential-and-logistic-13240157/)
- [21]Khan Academy. Matlab. Pristupljeno: 25.ožujka 2022. [Online]. Dostupno na: www.khanacademy.org/math
- [22]Državni zavod za statistiku. Virovitičko podravska županija. Pristupljeno 26. travnja 2022. [Online] Dostupno na: https://dzs.gov.hr/

### **Popis slika**

- Slika 1.: Gustoća naseljenosti: Izvor: https://en.wikipedia.org/wiki/World\_population (12.01.2022.)
- Slika 2.: Mogući scenariji rasta populacije: Izvor: http://www.ldolphin.org/cityliving.html
- Slika 3.: Grafički prikaz broj umrlih i rođenih po godinama: Podatci preuzeti sa http:/[/www.worldometar.com](http://www.worldometar.com/)
- Slika 4.: Eksponencijalna funkcija nacrtana u Sketchpadu
- Slika 5.: Graf eksponencijalne funkcije i njenih inverznih funkcije
- Slika 6.: Odabir vremenskog intervala od strane korisnika : Izvor: Lazić, D., Ristanović, M. (2012): Uvod u Matlab, Univerzitet u Beogradu
- Slika 7.: Grafički prikaz predviđanja broja populacije u Matlab-u : Izrađeno u MATLAB-u
- Slika 8.: Kod napisan u Matlab-u : Izrađeno u MATLAB-u

Slika 9.: Primjer eksponencijalnog rasta: Izvor: Roguljuć, N., Burazin Mišura, A., Baras, I.(2013.): Eksponencijalna funkcija i njezine primjene u realnom životu

- Slika 10.: Grafički prikaz predviđanja populacije koristeći eksponencijalni rast
- Slika 11.: Kod MATLAB-a korišten za izradu eksponencijalnog rasta
- Slika 12.: Krivulja logističkog rasta:
- Slika 13.:Grafički prikaz logističkog modela rasta populacije
- Slika 14.: Kod napisan u MATLAB-u za logistički model
- Slika 15.: Usporedba eksponencijalnog i logističkog rasta
- Slika 16.: Broj stanovnika grada Virovitice po godinama: Izvor: [www.dzs.hr](http://www.dzs.hr/)
- Slika 17.: Broj iseljenih i broj useljenih grada Virovitice: Izvor: [www.dzs.hr](http://www.dzs.hr/)
- Slika 18.: Broj iseljenih u useljenih stanovnika Virovitičko Podravske županije: Izvor: [www.dzs.hr](http://www.dzs.hr/)
- Slika 19.: Broj rođenih i umrlih po godina u Virovitičko podravskoj županiji: Izvor: [www.dzs.hr](http://www.dzs.hr/)
- Slika 20.: Predviđanje za grad Viroviticu
- Slika 21.: Kod napisan u MATLAB-u

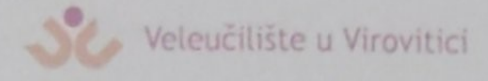

OBRAZAC<sup>6</sup>

#### **ODOBRENJE ZA POHRANU I OBJAVU** ZAVRŠNOG/DIPLOMSKOG RADA

 $Ja$   $DRVID$   $LAZOR$ 

dajem odobrenje za objavljivanje mog autorskog završnog/diplomskog rada u javno dostupnom digitalnom repozitoriju Veleučilišta u Virovitici te u javnoj internetskoj bazi završnih radova Nacionalne i sveučilišne knjižnice bez vremenskog ograničenja i novčane nadoknade, a u skladu s odredbama članka 83. stavka 11. Zakona o znanstvenoj djelatnosti i visokom obrazovanju (NN 123/03, 198/03, 105/04, 174/04, 02/07, 46/07, 45/09, 63/11, 94/13, 139/13, 101/14, 60/15, 131/17).

Potvrđujem da je za pohranu dostavljena završna verzija obranjenog i dovršenog završnog/diplomskog rada. Ovom izjavom, kao autor navedenog rada dajem odobrenje i da se moj rad, bez naknade, trajno javno objavi i besplatno učini dostupnim:

(a) siroj javnosti

b) studentima i djelatnicima ustanove

c) široj javnosti, ali nakon proteka 6 / 12 / 24 mjeseci (zaokružite odgovarajući broj mjeseci).

Potpis studenta/ice

U Virovitici,  $2305/22$ 

\*U slučaju potrebe dodatnog ograničavanja pristupa Vašem završnom/diplomskom radu, podnosi se pisani obrazloženi zahtjev.

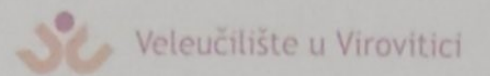

OBRAZAC 5

#### **IZJAVA O AUTORSTVU**

 $Ja$   $\mathcal{DAV1}$   $\angle$   $APOR$ 

izjavljujem da sam autor/ica završnog/diplomskog rada pod nazivom

 $MODEA$  RASTA POPULACIJE

Svojim vlastoručnim potpisom jamčim sljedeće:

- da je predani završni/diplomski rad isključivo rezultat mog vlastitog rada koji se temelji na mojim istraživanjima i oslanja se na objavljenu literaturu, a što pokazuju korištene bilješke i bibliografija,

- da su radovi i mišljenja drugih autora/ica, koje sam u svom radu koristio/la, jasno navedeni i označeni u tekstu te u popisu literature,
- da sam u radu poštivao/la pravila znanstvenog i akademskog rada.

Potpis studenta/ice

 $\overline{\phantom{a}}$